Implementación de un curso virtual de aprendizaje en la plataforma Moodle, para el desarrollo de procesos cognitivos de los estudiantes del grado décimo de la Institución Educativa Técnica

Pio Alberto Ferro Peña Municipio de Chiquinquirá Boyacá.

Elaborado por:

Nolberto Cortés Cortés

7 311 859

Especialización en Educación, Cultura y Política

Asesor

Gustavo Antonio Meneses Rivas

# UNIVERSIDAD NACIONAL ABIERTA Y A DISTANCIA - UNAD

ESCUELA DE CIENCIAS DE LA EDUCACIÓN - ECEDU

# ESPECIALIZACIONES

Chiquinquirá. Marzo del 2018

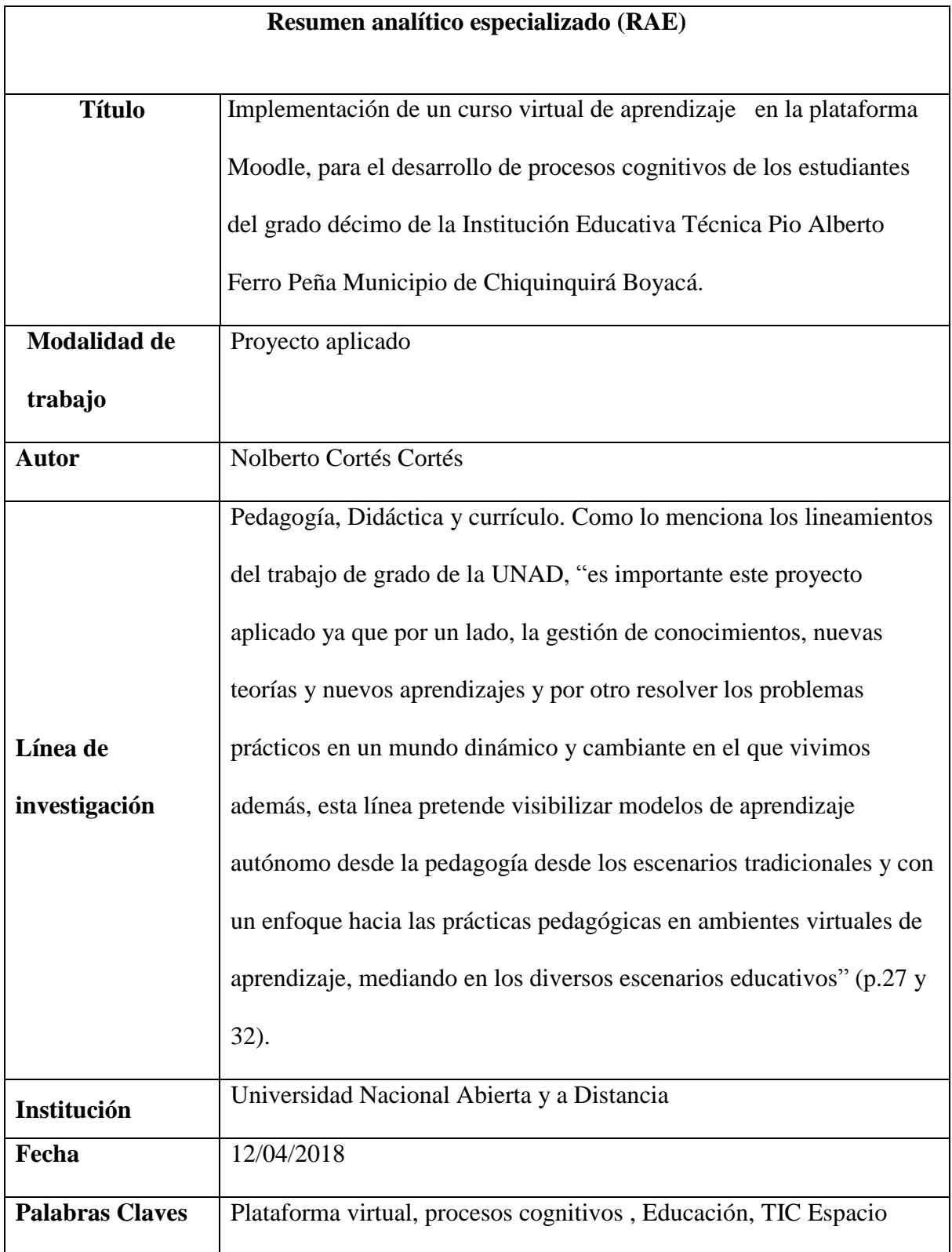

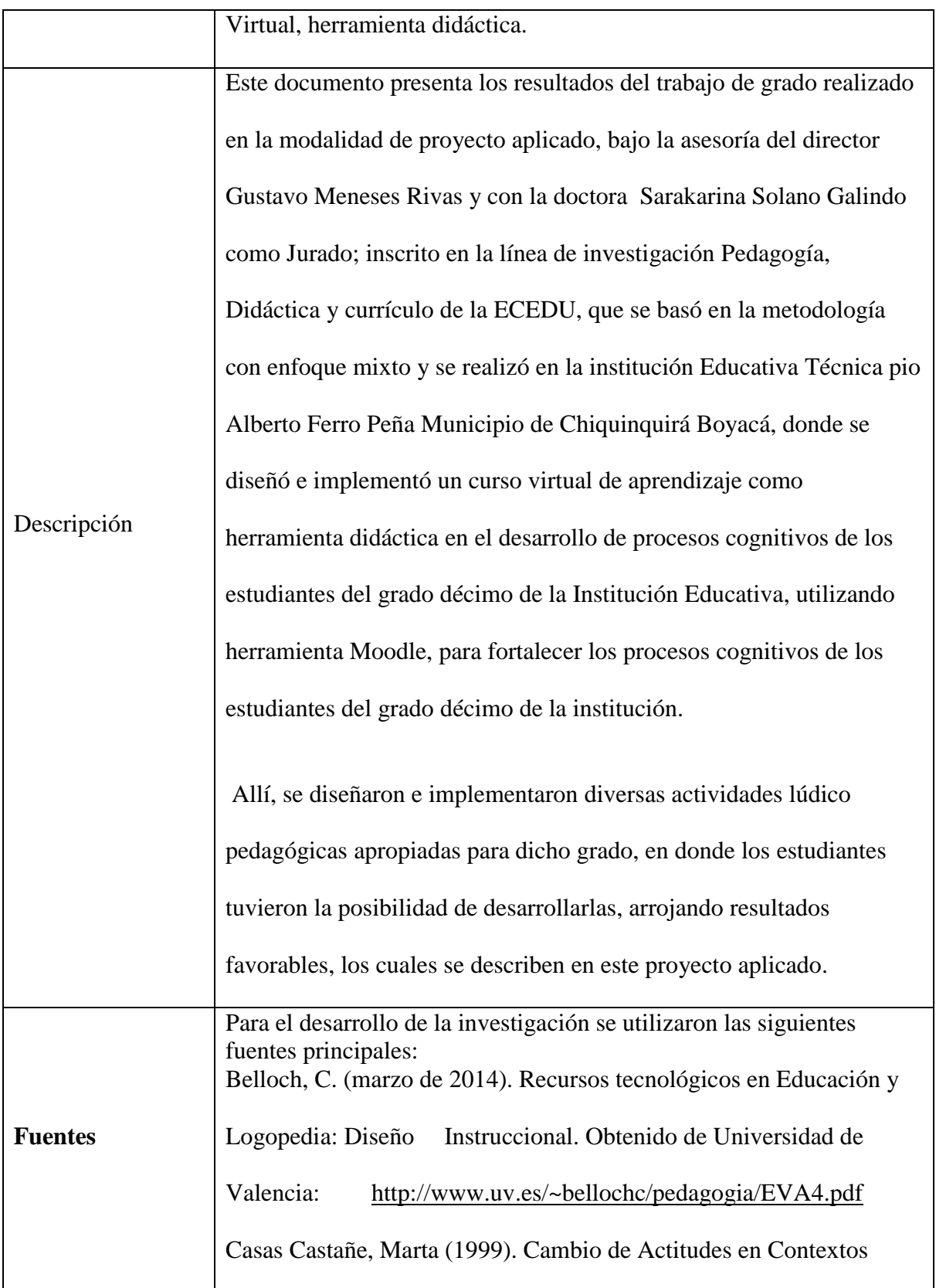

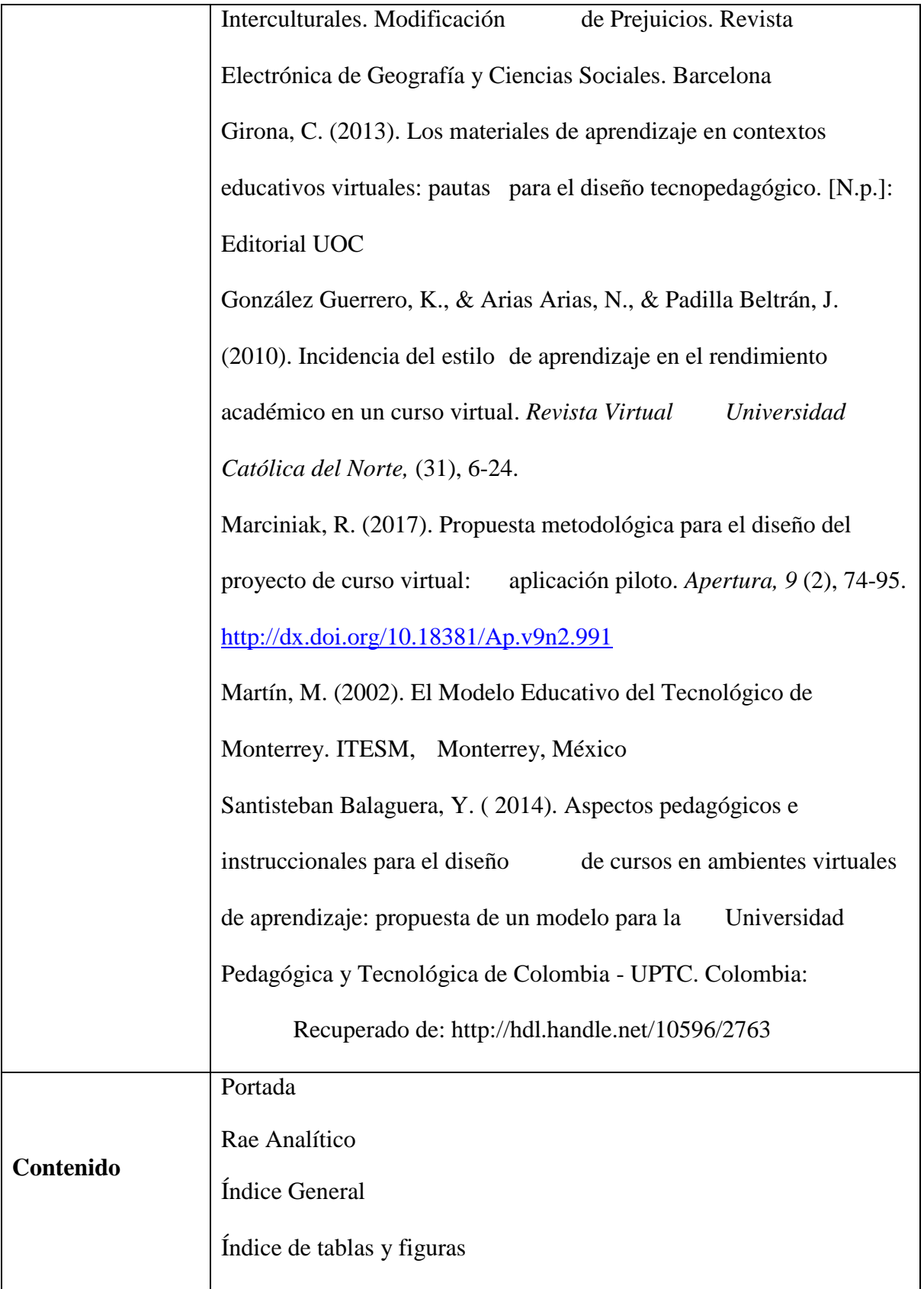

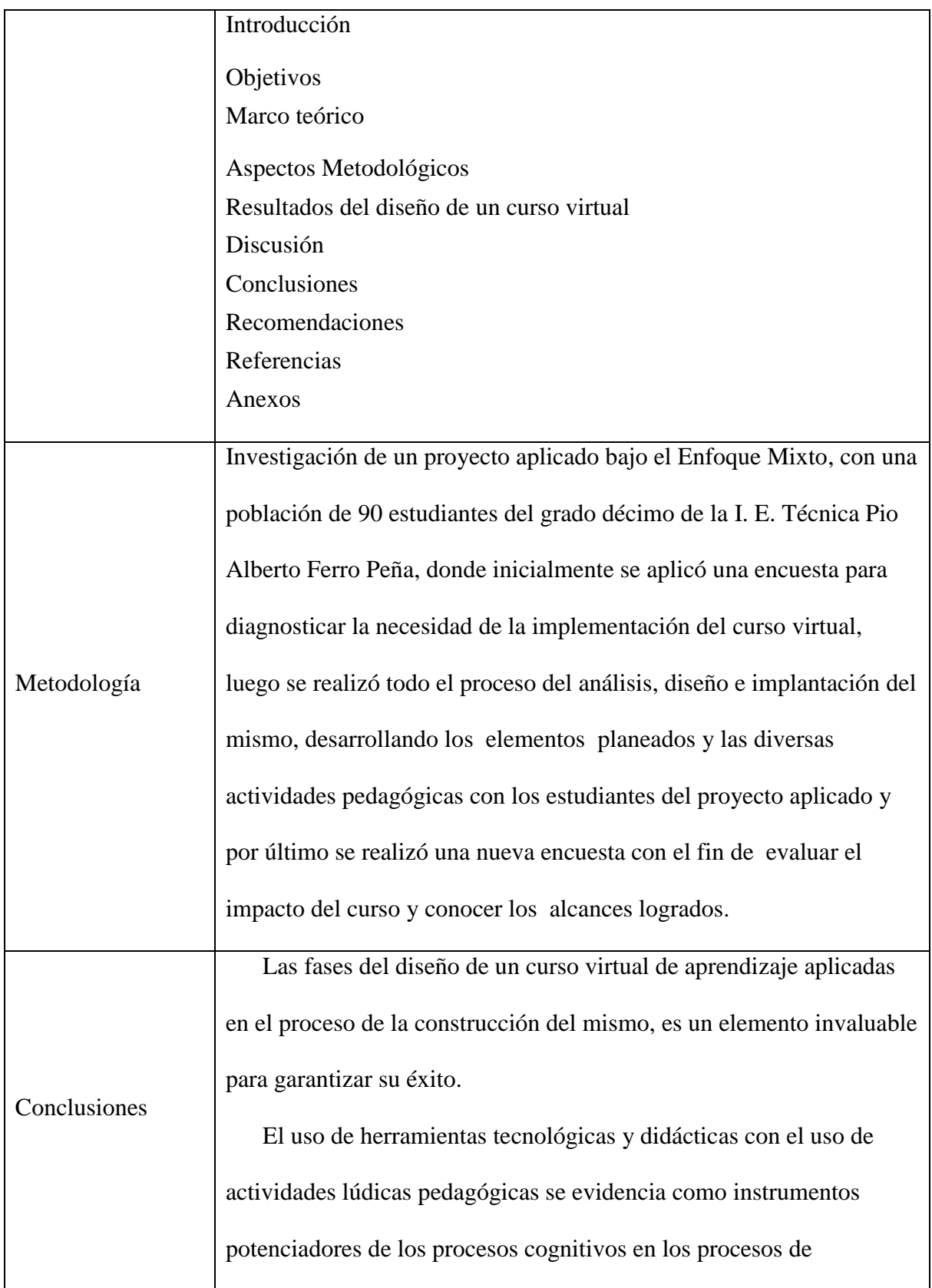

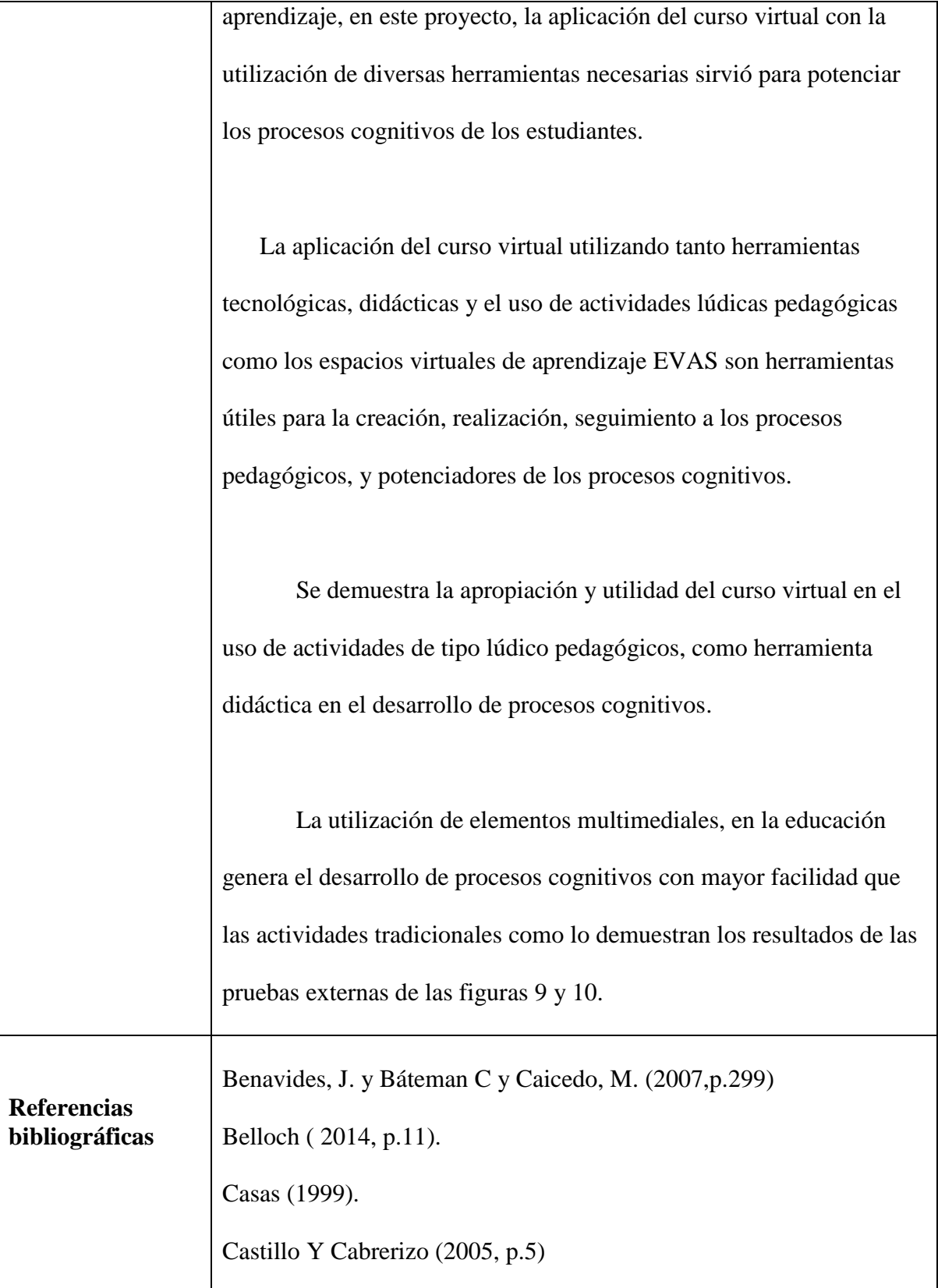

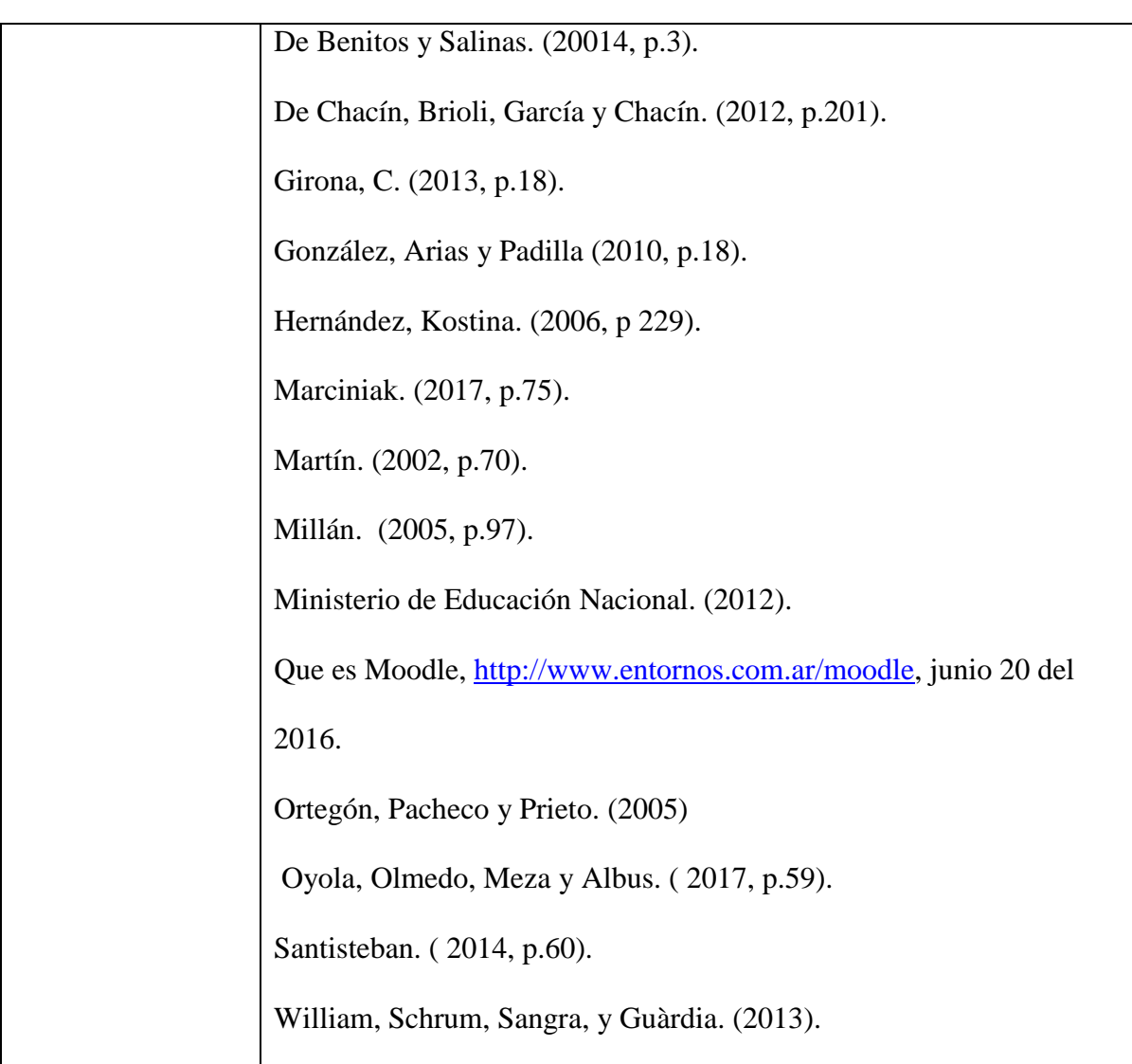

# Contenido

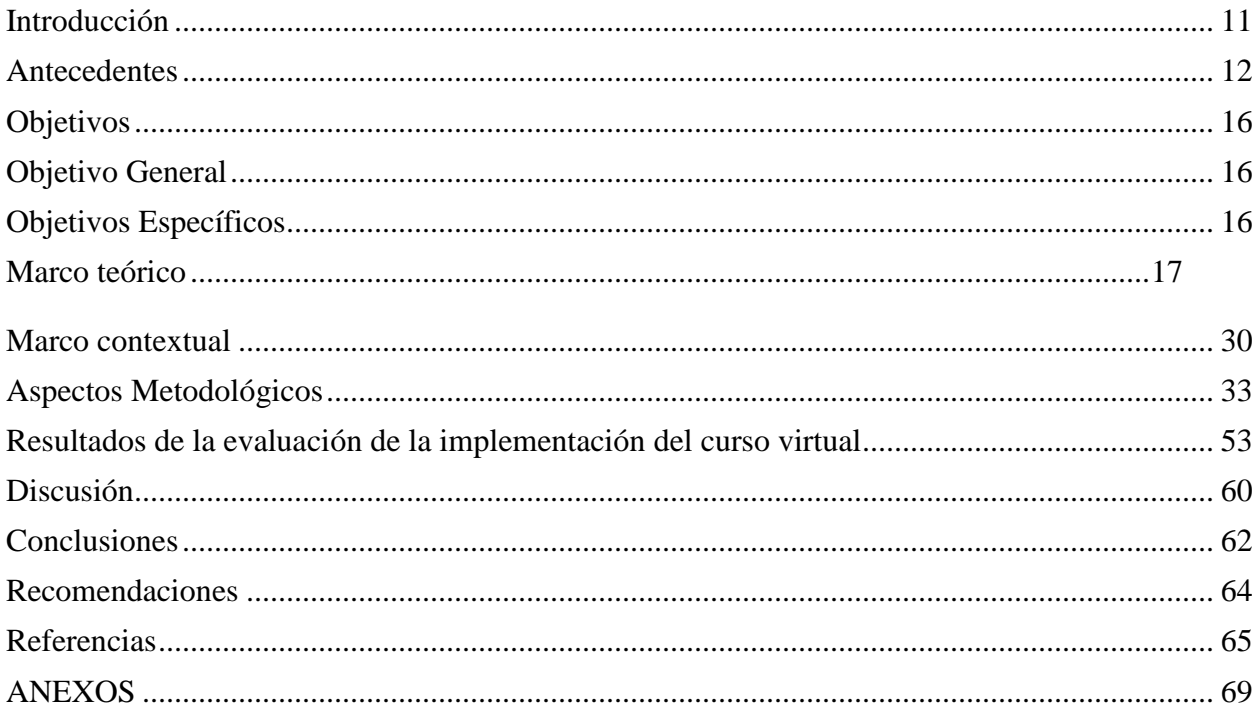

# **Índice de Figuras**

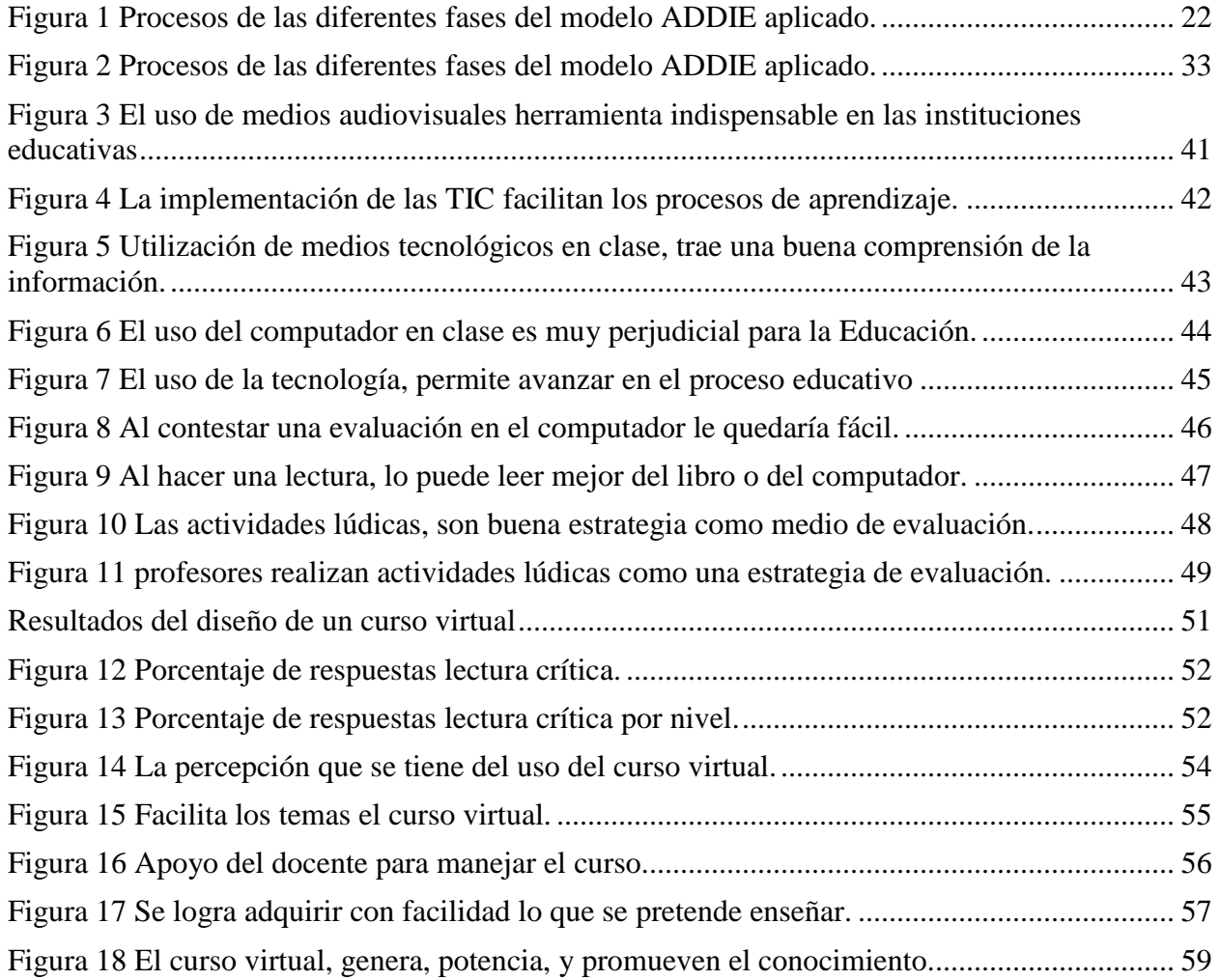

# **Índice de Tablas**

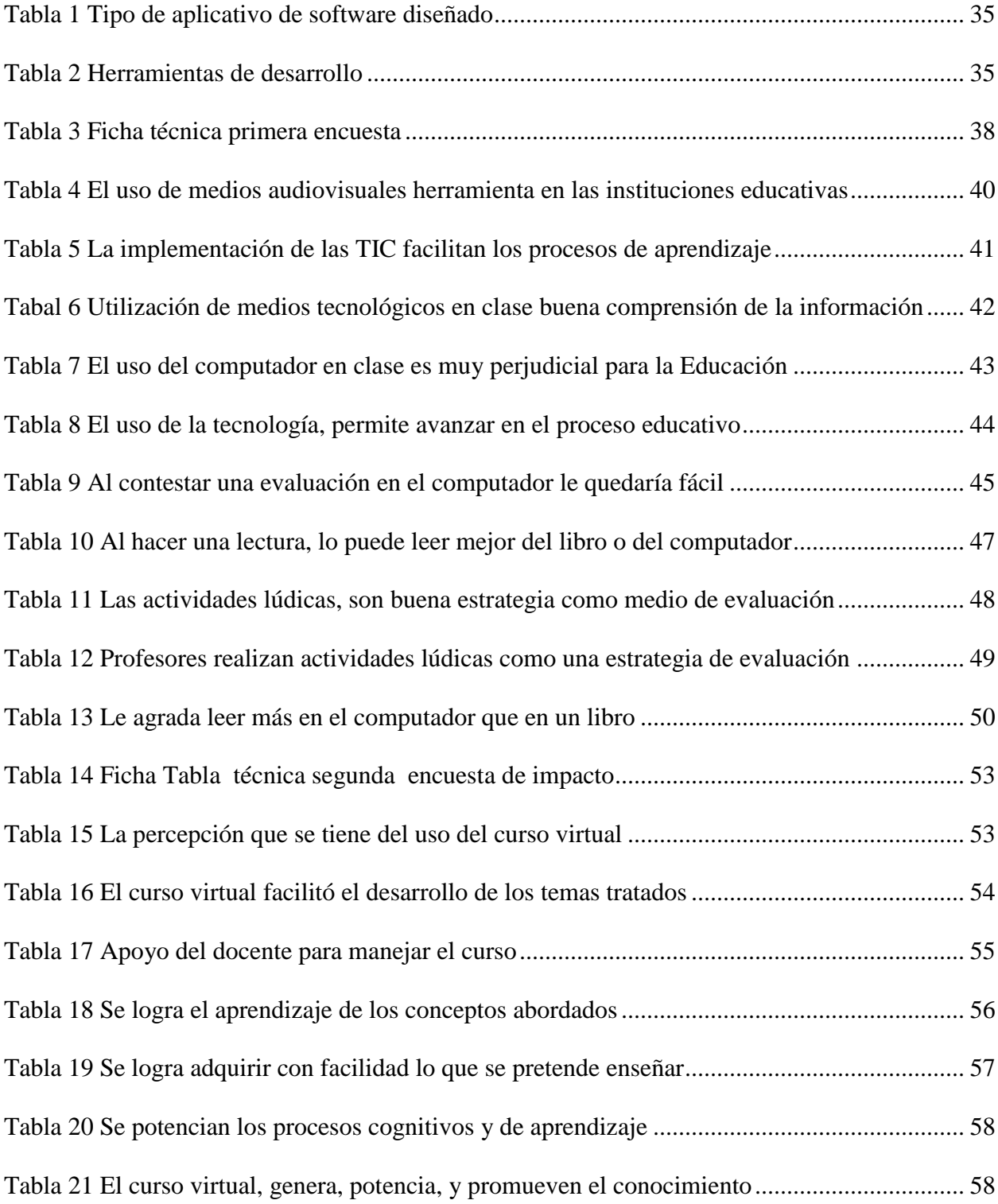

#### **Introducción**

<span id="page-10-0"></span>Según la página oficial de Moodle [https://docs.moodle.org/all/es/Acerca\\_de\\_Moodle](https://docs.moodle.org/all/es/Acerca_de_Moodle) es "una plataforma de creación de contenidos educativos que está diseñada para trabajar en cualquier área educativa, la cual contiene herramientas didácticas que permite crear materiales educativos multimedia para mejorar el aprendizaje de los estudiantes" Dicha herramienta, fue usada en el presente proyecto aplicado en búsqueda de mejorar procesos cognitivos en los estudiantes.

Con la implementación de este software libre, se diseñaron detalladamente los contenidos de las actividades de forma didáctica e interactiva, en espera de mejorar, los procesos cognitivos en los estudiantes de la Institución.

A continuación se evidencia la creación de los contenidos en la implementación del curso virtual de aprendizaje como propuesta pedagógica y un sistema de evaluación para las actividades lúdicas, ambas enfocadas a la problemática estudiantil mencionada, relatada desde los capítulos de la descripción de algunos antecedentes, como estudios realizados y relacionados con el proyecto a nivel internacional, nacional y local, el objetivo general del proyecto aplicado, los objetivos específicos, la metodología trabajada la cual fue en enfoque mixto, las principales referentes teóricos y conceptuales, los aspectos metodológicos donde se describe los procesos realizados para la aplicación de una encuesta inicial, los resultados encontrados en ésta, el diseño del curso con sus evidencias trabajadas y una segunda encuesta para evaluar el curso aplicado como el análisis y resultados de la misma; además en el último capítulo resultados y conclusiones, anexos de las evidencias de las encuestas aplicadas y pantallazos el diseño del curso trabajado.

#### <span id="page-11-0"></span>**Antecedentes**

En la Institución Educativa Técnica Pio Alberto Ferro Peña Municipio de Chiquinquirá Boyacá, es la primera vez que se analiza este aspecto y se quiere implementar la apropiación de herramientas tecnológicas que como se mencionó anteriormente, no existen proyectos en la institución.

A nivel internacional, en México, la Universidad de Guadalajara, desarrolla una investigación donde anotan debilidades para tener en cuenta, en algunos apartes descritos por Marciniak (2017):

Donde se ilustran algunas debilidades, éstas encierran la necesidad de planificar los elementos pedagógicos con más cuidado, que el uso de la metodología desarrollada y expuesta en este artículo puede ir más allá de lo inicialmente propuesto, y convertirse en una herramienta que aporte valor añadido, además de conocimiento, y que constituya, asimismo, un marco de referencia para las instituciones que quieran diseñar un proyecto de curso virtual, ya sea en Polonia o en otros países (p.75).

Ya a nivel de Colombia, Benavides, Báteman, y Caicedo (2007), La influencia del anonimato sobre el desempeño de los estudiantes latinoamericanos en un curso virtual sobre auto-protección del abuso sexual infantil. Investigación desarrollada en Colombia desde la universidad católica del Norte, donde fue posible comprobar lo planteado por Bounhnik y Marcus (2006), quienes afirman que es fundamental, para un desempeño, una buena interacción con los compañeros (p.299).

Por otro lado, el Proyecto de investigación "Implementación del programa piloto para brindar educación a docentes y estudiantes del Valle de Cauca", liderado por la Dirección de Nuevas Tecnologías y Educación Virtual (DINTEV), de la Universidad del Valle, y del programa "Apoyo a la educación utilizando las tecnologías de la información y la comunicación (TIC)" donde a modo de conclusión Hernández y Kostina (2006) hablan de posibilidades como:

El cambio del papel del estudiante y el profesor: el primero asume un papel activo y responsable de su propio aprendizaje; el segundo, un papel de orientador creativo, capaz de proporcionar escenarios que favorezcan el aprendizaje y el desarrollo de habilidades cognitivas, pensamiento crítico y autonomía, gracias al uso amplio de herramientas tecnológicas, incluida la web (p.229).

Otro estudio sobre este tema denominado Análisis de la actividad tutorial en los foros de discusión en el curso sistemas de tratamiento de aguas residuales en el campus virtual Moodle de la UNAD, de Colombia, en donde Oyola, Olmedo y Albus (2017) concluyen que:

Se puede inferir que más del 50% los estudiantes cumplen con las indicaciones y directrices expuestas en las guías, sin embargo, un alto porcentaje está evidenciando que solo en algunas ocasiones sigue esta instrucción, por lo que se hace necesario repensar como el tutor puede indicar al estudiante que el aprendizaje autónomo es un aprendizaje también instruccional (p.59).

Además, Oyola, Olmedo y Albus (2017) al respecto de los aspectos cognitivos indican que: El ser humano es una especie muy sociable, por consiguiente, el aprendizaje es de iniciativa interpersonal. Las interacciones entre estudiante-tutor proporcionan beneficios diferentes, ofreciendo nuevas herramientas cognitivas y unos significados a través de los cuales los aprendices pueden explicar, aclarar, elaborar y revisar sus conocimientos, habilidades y destrezas. (p.61).

A nivel local en la misma UNAD, se realizaron otros estudios como el diseñado por Santisteban (2014), Aspectos pedagógicos e instruccionales para el diseño de cursos en ambientes virtuales de aprendizaje: propuesta de un modelo para la Universidad Pedagógica y Tecnológica de Colombia - UPTC. Colombia, en el cual concluyen que:

Los actores del proceso de aprendizaje autónomo cambian su rol tradicional: el aprendiz pasa a ser el gestor de su propio conocimiento desarrollando capacidades como la autogestión, el sentido de responsabilidad, el pensamiento crítico y reflexivo, la automotivación, entre otras. (p.60).

En las pautas para el diseño tecno pedagógico menciona Girona (2013) que "el sistema de evaluación continua, Permite al estudiante consolidar su progreso y le proporciona información sobre la consecución de sus objetivos de aprendizaje" (p.18), indicando una de las bondades más que un curso virtual tiene y puede ser aprovechado tanto por los estudiantes como por el o los docentes a cargo del curso.

Para finalizar, en la investigación de la evaluación externa de la ejecución integral de los cursos virtuales, menciona Millán, (2005). "el papel esencial de la interacción del alumnado consigo mismo y con el profesorado, se facilita a través de diversos medios como: e-mail, chat, voz, etc." (p.97).

También apuntan como conclusión en su investigación sobre Incidencia del estilo de aprendizaje en el rendimiento académico en un curso virtual González, Arias y Padilla (2010) que:

En el rendimiento académico intervienen diferentes variables externas al curso, como la calidad de los conocimientos del docente virtual, el programa educativo, la planeación previa del curso, la actitud hacia la asignatura, la personalidad del estudiante y la motivación hacia el seminario. (p.18).

Con estos estudios, se refleja la importancia que tiene el uso de cursos virtuales, no solo para incentivar valores como la responsabilidad, la crítica, la motivación, sino que son herramientas para el trabajo de aspectos cognitivos de los estudiantes, abordando la evaluación y las interacciones entre estudiantes y docentes con el uso de diversos medios disponibles dentro del curso.

#### **Objetivos**

## <span id="page-15-1"></span><span id="page-15-0"></span>**Objetivo General**

Implementar un curso virtual de aprendizaje como herramienta didáctica en el desarrollo de competencias y procesos cognitivos de los estudiantes del grado décimo de la Institución Educativa Técnica pio Alberto Ferro Peña Municipio de Chiquinquirá.

#### <span id="page-15-2"></span>**Objetivos Específicos**

Identificar la necesidad de diseñar un curso virtual.

Identificar las fases del diseño de un curso virtual de aprendizaje para aplicarlas en el proceso de la construcción de un curso virtual para estudiantes de décimo grado.

Diseñar un curso virtual de aprendizaje con la utilización de diversas herramientas necesarias para potenciar los procesos cognitivos de los estudiantes del grado décimo.

Aplicar un curso virtual de aprendizaje basados en la utilización de herramientas tecnológicas, didácticas y el uso de actividades lúdicas pedagógicas como herramientas potenciadoras de los procesos cognitivos.

Evaluar la aplicación del curso virtual de aprendizaje trabajado.

#### **Marco teórico**

#### <span id="page-16-0"></span>**Marco conceptual.**

En el presente proyecto aplicado se tiene en cuenta el modelo de diseño instruccional, las teorías, conceptos y resultados de investigaciones relacionadas con él; en este sentido, a continuación se presenta lo que es un diseño instruccional, algunos modelos de diseño instruccional, entre ellos el modelo ADDIE utilizado en este proyecto aplicado, lo que es un curso virtual y los diferentes pasos qué se deben tener en cuenta para el diseño de un curso virtual, la teoría de competencia y de espacio virtual, las teorías sobre procesos cognitivos, el concepto de estrategia didáctica, el concepto de Moodle como plataforma que se usa en este proyecto y resultados y conclusiones de otros estudios realizados referentes a este mismo tema.

#### **Diseño instruccional**

Según indica Belloch (2014) muchos autores han reflexionado respecto al diseño instruccional: algunos lo definen como una disciplina que dispone los lineamientos de instrucción eficaces para lograr la enseñanza Reigeluth (1983); otros lo consideran como la planificación, diseño y desarrollo de ambientes y recursos de aprendizaje que contemplan todas las variables inmersas en el proceso para lograr un aprendizaje efectivo en los estudiantes Richey Fields y Foson (2001).

#### Según de Chacín, Brioli, García, y Chacín, R. (2012)

El diseño instruccional supone una descripción de la interacción que se produce entre los protagonistas del proceso didáctico en cada uno de los momentos en que se desarrolla la

acción didáctica (inicio, desarrollo y cierre), en este caso, en un entorno virtual y el diseño de la Interfaz se refiere a la expresión visual y formal del ambiente virtual (p.201).

Belloch (2014) concluye que "el diseño instruccional se plantea como un proceso sistémico con actividades interrelacionadas que nos permiten crear ambientes que realmente faciliten, de forma mediada, los procesos de construcción de conocimiento" (pág. 11), esto significa que el diseño instruccional, analiza, diseña y desarrolla tanto los recursos como herramientas del proceso de enseñanza para lograr el alcance del objetivo pedagógico trazado.

#### **Modelos de diseño instruccional**

Williams, Schrum, Sangrà, y Guàrdia (2013) resaltan la propuesta de Clarck (2000) respecto a arquitecturas de la instrucción, en la cual se relacionan cuatro tipos de enfoques de diseño instruccional o arquitectura, con los propósitos formativos:

Arquitectura receptiva: en este caso el estudiante va a absorber y retener la información, no se requiere de análisis o aplicación de la misma. Arquitectura directiva o: Se orienta al aprendizaje de habilidades que luego pueden ser utilizadas en diversas situaciones. Arquitectura de descubrimiento guiado: se emplean problemas o estudios de caso para conseguir el aprendizaje, que permitan la representación de la realidad. Arquitectura exploratoria: en esta deben proveerse redes de información verídica, pertinente y relevante, para que el estudiante busque, seleccione y procese los conocimientos y construya su propio aprendizaje.

Un buen modelo para diseño instruccional se logra a partir de la convergencia de las teorías pedagógicas orientadas por las metas, el contexto, la modalidad, el nivel educativo y la incorporación de la tecnología como agente dinamizador del proceso educativo Londoño (2013, p.123).

Basados en diversas teorías como el conductismo, el constructivismo y el cognitivismo han surgido varios modelos de diseño instruccional entre ellos:

Modelo de los cuatro componentes 4C/ID Propuesto por Van Merriënboer (1997), busca el desarrollo de habilidades cognitivas, su objetivo es el desarrollo de conocimientos experto reflexivos.

Modelo ASSURE propuesto por Heinich, Molenda, Russell y Smaldino (1993), analizar, establecer los objetivos y metas de aprendizaje, seleccionar, organizar, requerir, evaluar y revisar el proceso y sus resultados de aprendizaje.

Modelo de Jonassen Propuesto por David Jonassen en 1999, propone un modelo para ambientes de aprendizaje constructivistas enfocado a aprender haciendo Belloch (2014, p. 10).

Modelo genérico ADDIE: Este modelo es considerado el modelo base por adaptarse a diferentes situaciones formativas, en él se proponen cinco pasos parte del acrónimo ADDIE: análisis, diseño, desarrollo, implementación y evaluación; los cuales se explican a continuación:

Análisis: en este paso se evalúan y definen todos los factores que guiaran el proyecto educativo, definición de la necesidad de aprendizaje se emplearse diferentes métodos como las encuestas, entrevistas, observación directa, entre otras, aplicadas a una muestra representativa de los actores que hacen parte del proceso; igualmente se debe desarrollar un perfil del estudiante a quien se dirige la acción formativa.. Con este documento el diseñador instruccional podrá iniciar la siguiente etapa.

Diseño: en esta etapa se debe realizar un programa centrado en la organización del contenido de forma didáctica para lograr el propósito del proyecto de formación. Según lo expuesto por Williams y otros (2013) el diseño comprende los siguientes pasos: escribir objetivos por unidad o modulo, diseñar las evaluaciones, escoger medios o sistemas (videos, textos, imágenes, audios), determinar el enfoque didáctico, realizar el plan de formación (orden y secuencia del contenido), diseñar las actividades de aprendizaje para el alumno, identificar los recursos.

Desarrollo: En esta etapa se escriben los guiones, textos, storyboard y demás documentos que permitan la realización y el montaje de los recursos de aprendizaje definidos en el diseño.

Implementación: Implica la publicación de un prototipo de prueba del proyecto como tal. Comprende la publicación, la capacitación a docentes, el soporte a estudiantes y docentes, y en caso de utilizar medios virtuales el soporte técnico, la administración de los recursos, la revisión programada se los contenidos, mantenimientos generales para prever fallas técnicas.

Evaluación: en esta etapa se contempla la evaluación formativa, en el transcurso de todo el proyecto, y la evaluación sumativa al finalizar; la evaluación se realiza tanto de los aprendizajes por parte del estudiante y su capacidad de transferencia y aplicación de los conocimientos, como de la efectividad de recursos formativos aplicados. Belloch (2014, p. 10).

Belloch (2014) afirma que una de las ventajas de este modelo es la evaluación formativa continua, lo cual permite modificar las fases para lograr los mejores resultados.

#### **Qué es un curso virtual**

Gibbons y Richards (2000) señalaron que "es posible crear pequeñas unidades curriculares que pueden ser combinadas de forma diferente para diferentes estudiantes" (p.28). Hodgins (2002) "sugería la metáfora de los bloques de Lego. Así que varios autores tienen en común la modularidad de los elementos" los cuales se pueden integrar en un espacio para suplir las necesidades tanto de los estudiantes como de los profesores, siendo fáciles de actualizarlos, ajustarlos o reemplazarlos, constituyendo un curso dentro de un espacio alterno o virtual, al cual desde cualquier lugar se puede acceder teniendo conexión a internet.

Un curso se refiere al estudio sobre una materia, desarrollada con unidad; también, al tratado sobre una materia explicada o destinada a ser explicada durante cierto tiempo (RAE, 2014); asimismo, a la acción de formación dilatada en el tiempo (GROC, s.f.). La palabra virtual califica que dicha acción se lleva a cabo a través de internet en algún lugar que no sea el aula donde el profesor está enseñando (UNC, 2016).

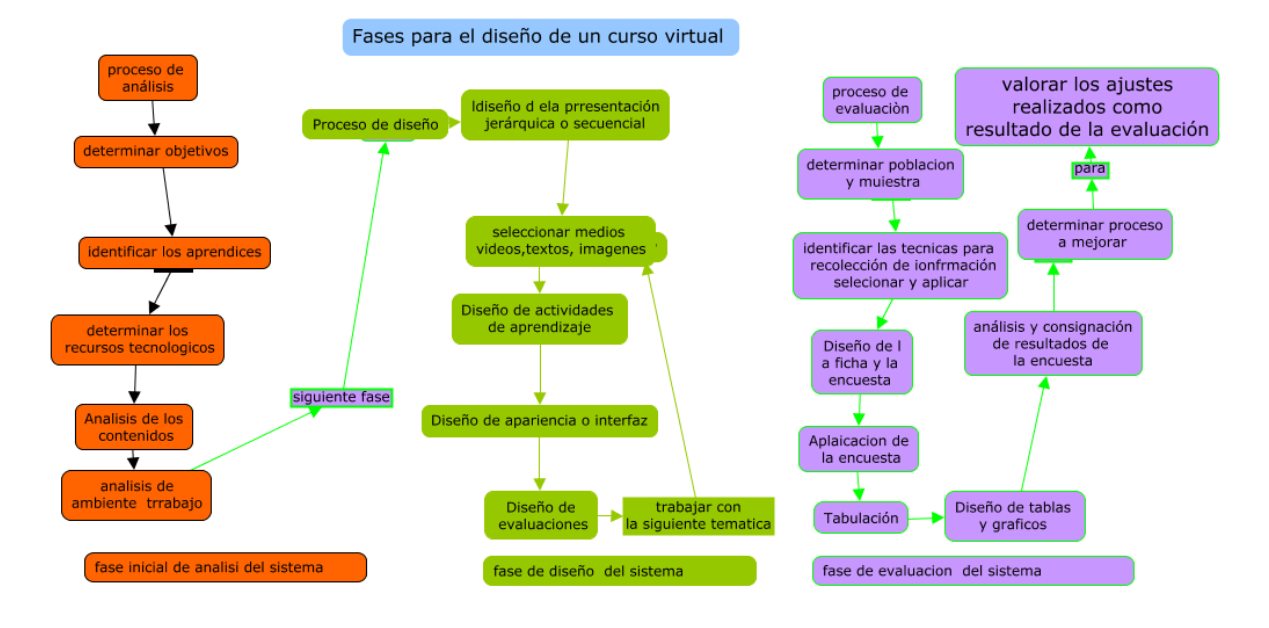

#### **Pasos o fases para el diseño de un curso virtual**

<span id="page-21-0"></span>Figura 1 Procesos de las diferentes fases del modelo ADDIE aplicado. Nota: Producción propia.

Existe una metodología de análisis, diseño y desarrollo de ambientes educativos computarizados basados en Internet, según Mendoza y Galvis (2016). Se aplican las siguientes fases de análisis, diseño, desarrollo, evaluación y administración:

Fase de Análisis: se debe tener en cuenta: ¿Cuáles son los objetivos del sistema?, Contenidos viables y medios que lo apoyen, ¿Quiénes y cómo son los aprendices y los instructores?, ¿Cómo es el ambiente de trabajo de los aprendices?, ¿Cómo son los recursos tecnológicos de las personas involucradas en el sistema?, teniendo en cuenta elementos de esta fase como: Análisis de los objetivos, análisis de contenidos y medios,

análisis de los aprendices, análisis de los instructores, análisis del ambiente de trabajo/estudio, análisis de la infraestructura tecnológica.

Fase de diseño

Este se elaborará con base en los resultados de la etapa de análisis, tomando decisiones relevantes de acuerdo con los requerimientos extraídos, tener en cuenta elementos de la fase del diseño

Diseño instruccional (educativo): debe incluir los elementos de instrucción que permitan motivar al aprendiz, especificar qué se aprenderá, recordar y aplicar el conocimiento adquirido, proveer guía y retroalimentación durante el proceso de aprendizaje, evaluar la comprensión de los aprendices,

Diseño de la presentación: Esta estructura puede ser jerárquica, secuencial o hipermedial. Diseño de apariencia o interfaz: es el medio a través del cual los aprendices interactúan con el sistema debe ser legible, preciso, único y los colores deben ser adecuados y ser estéticos.

Fase de evaluación: Con la evaluación se quiere determinar cuáles son las fallas a nivel de análisis, diseño y desarrollo, tener en cuenta elementos de esta fase de evaluación. Evaluación del experto en contenido: consiste en revisar el contenido que se desea transmitir a través del sistema de aprendizaje en línea.

Evaluación de prototipo rápido: Se toma un modelo lo suficientemente funcional Evaluación de clase alfa: Después de llevar a cabo la evaluación de prototipo rápido se puede mirar la efectividad de los cambios que se hicieron por medio de la evaluación de clase alfa.

Evaluación de clase beta: Esta evaluación busca valorar los ajustes realizados como resultado de la evaluación clase alfa.

Fase de administración: Para asegurar un funcionamiento correcto del sistema con el mínimo de problemas y un máximo de satisfacción de los participantes, teniendo en cuenta factores como:

Instalación y configuración del sistema (Setup): Qué sistema operativo, las estrategias de seguridad, copias de seguridad o Backups que evitan la pérdida de información.

Administración antes del curso: Promoción de la clase, Horarios e itinerarios,

Admisiones, Consejo para el curso, Planeación por parte del instructor y Preparación del sistema de distribución.

Administración durante el curso: Conocerse, Administración de la información,

Administración de grupo, Adaptarse al cambio, Consejo para estudiantes, Administración del sistema de distribución.

Administración después del curso: Recolección, análisis y distribución de calificaciones, Almacenamiento de archivos y material del curso (p.304 a 313).

Todas las anteriores fases como sus respectivos elementos, se han tenido en cuenta para el diseño e implementación del curso que trata este proyecto aplicado.

#### **Marco Conceptual**

# **Espacio virtual como herramienta de conocimiento**

Para la Corporación Colombia Digital (2012):

la flexibilidad y la capacidad de adaptación, el saber aprender a aprender, la habilidad de navegar entre mares de información reconociendo lo que es confiable y útil, la percepción de sí mismo como un generador de conocimientos y no solamente como un consumidor de estos, la disposición a trabajar colectivamente en la resolución de un problema, serán mucho más importantes que la cantidad de datos que se puedan repetir de memoria contestando las evaluaciones todavía en boga.

Por otro lado, autores como Torres, Prieto y López (2012) afirman que:

El buen uso de las nuevas tecnologías de la información para la docencia es, sin duda, una opción ventajosa, tanto para el profesorado como para el alumnado; no obstante, aunque la habilidad y facilidad de las herramientas requiere de un período de adaptación y práctica, las dificultades pueden ser superadas con la planificación explícita del uso de la plataforma y la valoración del esfuerzo continuo requerido del alumnado.

Por lo anteriormente mencionado, se evidencia, que el uso de espacios virtuales, son herramientas pedagógicas válidas como alternativas del proceso enseñanza aprendizaje, potenciando de manera óptima procesos cognitivos en los estudiantes.

Según plantea la Corporación Colombia Digital (2012), herramientas como los blogs, redes sociales y wikis están generando espacios virtuales de aprendizaje no formal que las instituciones formales educativas, en general, desaprovechan.

#### **Procesos cognitivos**

En consecución con el objetivo principal de este proyecto, y después de aclarar que es competencia y lo que es un espacio virtual, con las bondades que trae su uso, se anota lo que es un proceso cognitivo, que como menciona Heredia y Altarriba (Eds), (2014) "son imprescindibles los procesos cognitivos que permitan el acceso a la memoria a corto, mediano y largo plazo, la codificación, almacenamiento, habilidades de procesamiento" (p.65).

En esta primera fase del Ciclo de Adiestramiento Lector, se comenzó con este proceso de asociación. En un primer acercamiento, podemos hablar que en esta etapa tiene lugar la realización de una macro estructura del texto que le permite al lector conjuntar las ideas más importantes y se utilizan ciertos procesos cognitivos; en primera instancia, se requiere de la atención, la cual implica un proceso selectivo por el que el foco atencional ilumina unas partes de la realidad en detrimento de otras (p.85).

Por otro lado, Sierra y Carretero (1999) anotan que:

Utilizando la atención, se lleva a cabo un proceso de selección, el cual sólo se representa en la memoria, parte de la información que el lector recibe del texto, donde el crea una imagen de lo selecciona e interioriza, para su posterior uso (p.141).

Desprendiéndose de lo anterior, y en continuidad, al seleccionar la información, se lleva a cabo un proceso de abstracción que confiere una elección, pues una vez seleccionados los contenidos, se extraen los aspectos significativos y se eliminan los aspectos superficiales Sierra y Carretero (1999, p.141). Además, para obtener la información que se extrae en esta primera fase, se requiere de la memoria sensorial que según Carretero (1999), tiene una duración de medio segundo aproximadamente y es responsable de una primera impresión de la información (p.141).

Por otro lado, Pozo (1999) afirma que:

El estudiante también puede usar estrategias sobre la lectura como el resaltar lo que determine importante; al resaltar lo más importante desde la perspectiva y el conocimiento previo del lector, se necesita extraer la información más relevante que le permita discriminar con mayor facilidad lo que necesita para comprender mejor el artículo. (p.131).

#### **Estrategia Didáctica**

Lo que se espera del espacio virtual creado en proyecto, es desarrollar una estrategia didáctica, y el pilar importante en toda didáctica de aprendizaje es la motivación, si el docente tiene esa capacidad de motivar el estudiante, podrá tomar ese conocimiento con la facilidad, de interpretarlo, asimilarlo y poder aplicarlo en la vida cotidiana; haciendo un recorrido histórico sobre la didáctica, empezando por lo que dice Freudenthal (1991) se define como "la organización de los procesos de enseñanza y aprendizaje relevantes para tal materia, y desde el conocimiento" (p 45).

Por otro lado, para Brousseau (1998), "la didáctica es la ciencia que se interesa por la producción y comunicación del conocimiento" (p.20). Así que el objetivo de la didáctica, es saber qué es lo que se está produciendo en una situación de enseñanza.

Por otro lado, dice Ferrés (2000):

Tendiendo puentes entre el cerebro pensante y el cerebro emotivo, entre el hemisferio izquierdo y el derecho, entre la abstracción y la concreción, entre el aula y la vida cotidiana utilizando la imagen de manera inteligente… las emociones como provocación para la reflexión crítica. La integración de materiales audiovisuales en los procesos de enseñanza y de aprendizaje servirá para incrementar la motivación en el aula, la cual acompañada de la necesaria dosis de reflexión y de análisis facilitará que, cuando los alumnos se enfrenten, fuera del aula, a mensajes similares añadan reflexión a la emoción (p.137).

Continuando con el concepto de didáctica, ésta ha sido concebida como ciencia, método o enfoque científico.

Ahora bien, según los fundamentos actuales, todo tiende a ser integrado, según Castillo y Cabrerizo (2006), "la didáctica es una disciplina integrante de las ciencias de la educación que tiene como finalidad última el estudio del hombre, en cuanto es un ser educable y con capacidad de aprender" (p.5).

Pero también se debe tener en cuenta que en cualquier proceso de aprendizaje juega gran importancia la maniobra o estrategia aplicada por el docente para poder llegar a la aprensión del conocimiento, en este sentido el Instituto tecnológico y de estudios superiores de Monterrey, considera la estrategia como una suma de instrucciones que buscan llegar a una a una acción didáctica, alcanzando los objetivos propuestos, éstos apoyados en algunas técnicas de enseñanza, Martín (2002, p.70).

#### **¿Qué es Moodle?**

Hasta aquí, se tiene claro lo que son las competencias lectoras, el espacio virtual, los procesos cognitivos y herramienta didáctica, solo queda por definir la herramienta usada que para este

caso es Moodle como lo definen en su página oficial

#### [https://docs.moodle.org/all/es/Acerca\\_de\\_Moodle](https://docs.moodle.org/all/es/Acerca_de_Moodle)

Moodle es una plataforma de aprendizaje diseñada para proporcionar a educadores, administradores y estudiantes un sistema integrado único, robusto y seguro para crear ambientes de aprendizaje personalizados. Moodle es un software diseñado para ayudar a los educadores a crear cursos en línea de alta calidad y entornos de aprendizaje virtuales. Tales sistemas de aprendizaje en línea son algunas veces llamados VLEs (Virtual Learning Environments) o entornos virtuales de aprendizaje. La palabra Moodle originalmente es un acrónimo de Modular Object-Oriented Dynamic Learning Environment (Entorno de Aprendizaje Dinámico Orientado a Objetos y Modular).Una de las principales características de Moodle sobre otros sistemas es que está hecho en base a la pedagogía social constructivista, donde la comunicación tiene un espacio relevante en el camino de la construcción del conocimiento. Siendo el objetivo generar una experiencia de aprendizaje enriquecedora.

Es esta la herramienta en la cual se trabajó el Proyecto aplicado, dentro de un espacio llamado mil aulas, que como lo indica en la página oficial :

Mil Aulas no es una empresa. Solo somos un pequeño grupo de fans de [Moodle](https://moodle.org/) que proporciona alojamiento gratuito de herramientas para el aprendizaje. Actualmente gestionamos [aproximadamente 15.000 instalaciones](https://www.milaulas.com/listasitios.php) de Moodle a las que cada mes acceden unos 350.000 usuarios y donde se están impartiendo más de 100.000 asignaturas.

#### **Evaluar**

Para evaluar la implementación del curso se utilizó la encuesta a los estudiantes con la finalidad de conocer sus opiniones pertenecientes a una institución de carácter público, siendo esta de tipo evaluativo y personal, según (Balcells,1994) "expertos clasifican las encuestas atendiendo a los fines específicos de la investigación, el procedimiento de administración del cuestionario, al contenido del mismo, y atendiendo a su finalidad" ( p.194).

La finalidad, presenta diferencias de la clasificación realizada por Visauta, pudiendo distinguir entre: encuestas político sociales realizadas por organismos e instituciones de carácter público, encuestas comerciales de grandes empresas, y encuestas con fines específicos de investigación social (Balcells, 1994, p.94).

Tipos de encuestas:

según los fines científicos, el objetivo principal de las investigación: Exploratorias, descriptivas, explicativas, predictiva, evaluativa, según su contenido: encuestas referidas a hechos, encuestas referidas a opiniones, encuestas referidas a actitudes motivaciones o sentimientos, según procedimiento de administración del cuestionario: Personal, telefónica, postal y autor rellenada, según su dimensión temporal: transversales o sincrónicas, longitudinales o diacrónicas, retrospectivas y prospectivas, diseño de tendencias, de panel y de cohorte, según su finalidad: Político sociales. Comerciales. Encuestas con fines específicos. (Visauta, 1989, p.262)

#### <span id="page-29-0"></span>**Marco contextual**

La Institución Educativa Técnica Pio Alberto Ferro Peña, administrado por la secretaría de Educación de Boyacá; está ubicada en el Municipio de Chiquinquirá departamento de Boyacá, es una institución de carácter público donde se forma en tres ramas de tipo técnico, a saber: Técnico en Administración, Técnico en Turismo y técnico en Agroambiental, impartiéndose dichos conocimientos en convenios con el Sena; donde los estudiantes deben realizar proyecto de estos tipos para su formación y posible graduación.

La institución fue creada hace 52 años `por el docente Pio Alberto Ferro Peña, con la finalidad de dar estudio a los estratos bajos de la ciudad y realizar cobertura de la población que no recibían o no tenían acceso por alguna razón en las demás instituciones de la zona, siendo siempre enfocada a población de bajos recursos.

Según el PEI institucional (2015) se trabaja un tipo de pedagogía activa con estrategia de enseñanza para la comprensión, enfocada como se dijo antes a los tres enfoques técnicos con los que se cuenta, en convenio con el SENA.

La población inmersa en el presente proyecto son estudiantes de grado décimo de la Institución que oscilan entre los 15 y 17 años, población en su gran mayoría rural, con padres de bajos recursos y bajo nivel educativo, pertenecientes a nivel 1 y 2 del sisbén; Hijos de padres que presentan en gran mayoría analfabetismo, estudiantes de la zona rural caracterizados por dedicarse al cultivo del campo de donde provienen sus sustentos económicos.

La institución cuenta con 3 cursos del grado décimo con un promedio de 30 estudiantes por grado; de los cuales están distribuidos en dos jornadas, mañana y tarde.

Se cuenta con infraestructura técnica de 3 aulas de cómputo, 1 con 40 portátiles, de gama media, otra con 20 pc de escritorio, una tercera con 25 pc de escritorio gama media, además se cuenta con un punto vive digital plus compuesto por 2 aulas de a 15 pc de alta gama y 20

portátiles de gama media, y un centro de producción de contenidos digitales como televisión y otra área de sonido dotado con cuarto de aislamiento de sonidos, consolas de sonidos y la zona de producción de televisión con cámara profesional de televisión, luces frías y calientes, una curvatura en croma verde, mezclador y editor de videos e imágenes con software preinstalado y un área de entretenimiento con 3 consolas x box 3D.

Por otro lado se cuenta con 270 tabletas donadas por computadores para educar con software educativo listo para usar, las cuales cuentan con conexiones bluetooth e inalámbricas.

Con la fundamentación teórica, conceptual y los resultados de algunas investigaciones consultadas se evidencia la importancia de los cursos virtuales en la actualidad, ya sea en educación formal, superior, media o media técnica, donde el estudiante es el constructor de su propio conocimiento, sirviendo esto para que el estudiantes dejen de ser pasivos trabajando nuevas herramientas cognitivas ofrecidas en estos espacios, llegando a un aprendizaje de iniciativa interpersonal donde el estudiante toma un rol protagonico y responsable de su propio aprendizaje.

#### **Aspectos Metodológicos**

<span id="page-32-0"></span>En los siguientes diagramas de flujo se muestran los procesos de las diferentes fases del proceso que se realizó en el proyecto.

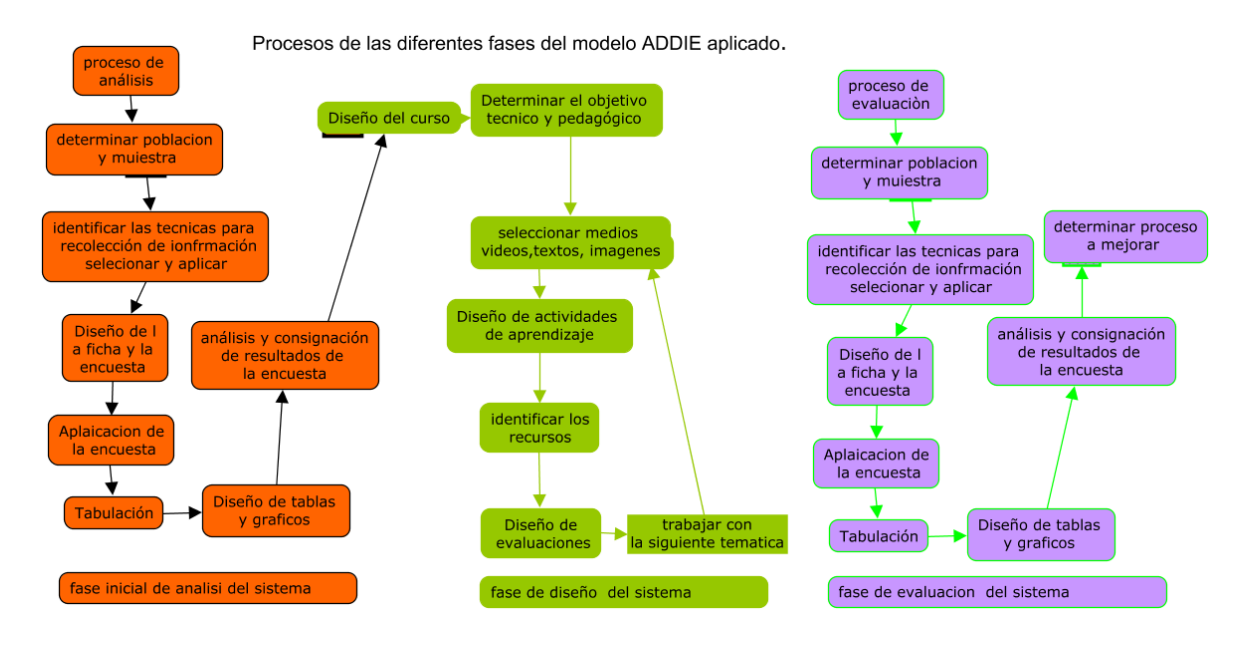

Figura 2 Procesos de las diferentes fases del modelo ADDIE aplicado.

<span id="page-32-1"></span>Nota: Producción propia.

# **Tipo de Investigación**

El proyecto aplicado con la implementación de un curso virtual de aprendizaje como herramienta didáctica en el desarrollo de procesos cognitivos de los estudiantes del grado décimo de la Institución Educativa Técnica Pio Alberto Ferro Peña Municipio de Chiquinquirá Boyacá, utilizando herramienta Moodle, está enmarcada dentro de la línea de Pedagogía, Didáctica y currículo; pedagogía y didáctica ya que por medio de este proyecto se busca implementar una

propuesta pedagógica enmarcada dentro del uso de las tic, utilizando actividades didácticas lúdicas como motivación al aprendizaje, y más enfocada a las didácticas digitales, lo cual impacta directamente el currículo de la institución dando un valor agregado al autoaprendizaje y el aprendizaje colaborativo.

De la misma forma, este es un proyecto aplicado de carácter tecnológico, mediado por la estrategia de proyectos, que según Salinas (2014) afirman que:

Las perspectivas de las TIC como instrumento de formación (tele-formación, e-learning, enseñanza on-line, entornos virtuales de formación, etc..) vienen marcadas tanto por los avances de las telecomunicaciones y las tecnologías de la información, como por las transformaciones que en el campo de la enseñanza se dan por efecto de integración y/o adaptación de dichas tecnologías en los distintos contextos formativos. (p. 3).

#### **Operacionización**

Implementación de un curso virtual de aprendizaje como herramienta didáctica en el desarrollo de procesos cognitivos de los estudiantes del grado décimo de la Institución Educativa Técnica Pio Alberto Ferro Peña Municipio de Chiquinquirá Boyacá, utilizando herramienta Moodle.

Cumplidos los pasos del análisis, se realiza el diseño del curso en la plataforma Moodle dentro de un espacio virtual gratuito denominado mil aulas, en donde se plasman las unidades temáticas a trabajar con sus respectivas actividades lúdicas a desarrollar por parte de los estudiantes.

Al finalizar el estudiante debe entregar un proyecto práctico donde se compilan los cocimientos adquiridos; dicho proyecto es práctico sobre un simulador de red, debidamente documentado.

Lo anteriormente programado se desarrolla bajo el enfoque pedagógico instruccional de comprensión lectora, y desarrollo por proyectos donde al final el estudiante de cada unidad debe hacer una entrega del adelanto del proyecto, y en la actividad de la unidad 4 debe hacer entrega del proyecto práctico realizado en el simulador trabajado durante el curso el cual es un simulador de redes, apoyado en las actividades didácticas lúdicas desarrolladas en cada unidad como parte de la evaluación.

<span id="page-34-0"></span>*Tabla 1 Tipo de elemento diseñado*

| <b>Tipo</b>              | Curso virtual de aprendizaje                                                               |
|--------------------------|--------------------------------------------------------------------------------------------|
| Herramienta              | Moodle mil aulas                                                                           |
| Utilidad                 | Creación de cursos en línea gestionados, mediados<br>por las tic.                          |
| <b>Usuarios</b>          | Estudiantes de grado décimo de la Institución<br>Educativa Técnica Pio Alberto Ferro Peña. |
| Nota: producción propia. |                                                                                            |

<span id="page-34-1"></span>*Tabla 2 Herramienta utilizada*

| Herramienta            | <b>Moodle</b>           |
|------------------------|-------------------------|
| Versión                | 3.1                     |
| Fabricante             | <b>Martin Dougiamas</b> |
| Tipo de licenciamiento | <b>GNU</b>              |

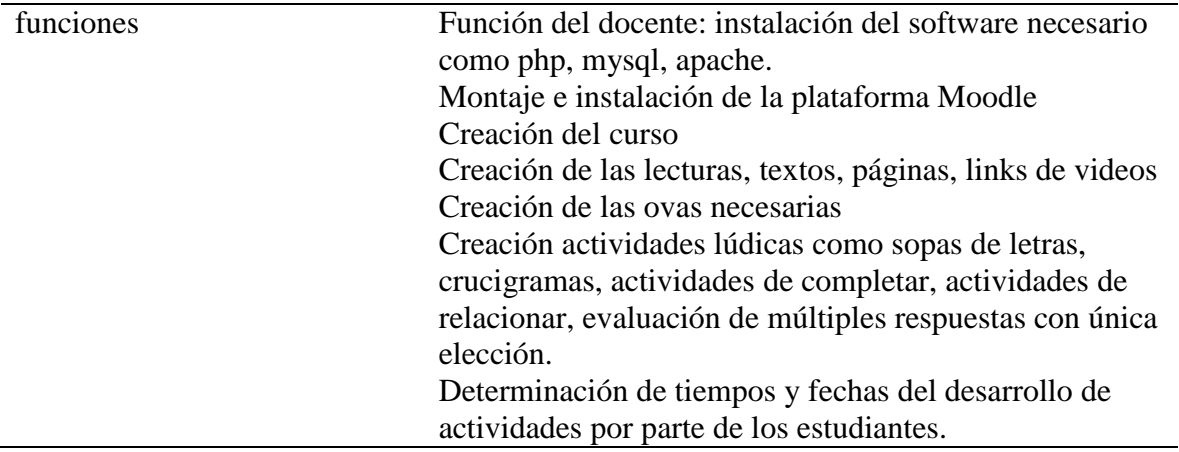

Nota: producción propia.

# **Población**

El presente proyecto y su aplicación están destinados a la población conformada por los 90 estudiantes de todos los grados décimos de la Institución Educativa Técnica Pio Alberto Ferro Peña Municipio de Chiquinquirá Boyacá, los cuales están entre los 14 a 16 años pertenecientes a estratos socio económicos bajos entre 1 y 2, hijos de padres en su gran mayoría analfabetas o con bajos niveles de formación entre lo que destacamos no haber terminado la primaria en su gran mayoría, repartidos en tres grupos de estudiantes con promedio de 30 cada uno, de os cuales están enfocados a tres tipos de áreas técnicas: Técnica comercial, Técnica agro ambiental y Técnica turística.

### **Muestra**

La muestra representativa o seleccionada en el presente proyecto está constituida por 10 estudiantes de cada uno de los tres grados décimos de la Institución Educativa Técnica Pio Alberto Ferro Peña Municipio de Chiquinquirá Boyacá, para un total de 30 estudiantes.
## **Técnicas de recolección de la información**

Para determinar la necesidad de la implementación de un curso virtual de aprendizaje como herramienta didáctica en el desarrollo de procesos cognitivos de los estudiantes del grado décimo de la Institución Educativa Técnica Pio Alberto Ferro Peña Municipio de Chiquinquirá Boyacá, utilizando herramienta Moodle, se diseñó y se aplicó una encuesta aplicada a una muestra de la población con 30 estudiantes encuestados (Anexo 1); Después se diseñó el curso y se implementó y luego de esto, se realizó otra encuesta para realizar la evaluación del curso virtual (Anexo 2).

#### **Encuesta**

La encuesta es una búsqueda sistemática de información en la que el investigador pregunta a los investigados sobre los datos que desea obtener, y posteriormente reúne estos datos individuales para obtener durante la evaluación datos agregados. Con la encuesta se trata de obtener, de manera sistemática y ordenada, información sobre las variables que intervienen en una investigación, y esto sobre una población o muestra determinada. Esta información hace referencia a lo que las personas son, hacen, piensan, opinan, sienten, esperan, desean, quieren u odian, aprueban o desaprueban, o los motivos de sus actos, opiniones y actitudes (Visauta, 1989, p.259)

# **Ficha Técnica.**

## *Tabla 3*

#### *Ficha técnica primera encuesta*

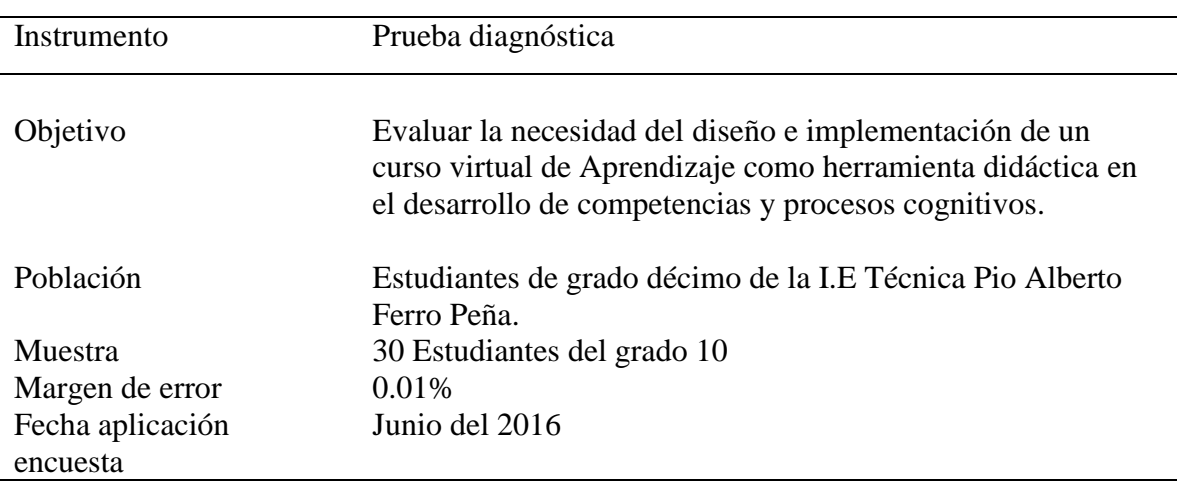

Nota: Producción propia.

## **Técnicas para el análisis de la información**

La información utilizada en este proyecto, fue tabulada basada en las respuestas a la preguntas de la encuesta trabajada, (Ver Anexo 1 ) la encuesta fue diseñada utilizando la escala que según afirma el autor es una escala fijada estructuralmente por dos extremos recorriendo un continuo desde favorable hasta desfavorable con un punto medio neutral para cada afirmación (Likert, 1932 citado por Casas, 1999) la cual con un total de nueve preguntas, se utilizan como datos estadísticos la frecuencia y el porcentaje de las respuestas de 30 estudiantes de la población de los grados décimos de la institución, agrupados en cinco posibilidades de respuesta en: Totalmente de acuerdo, De acuerdo, Ni de acuerdo ni en desacuerdo, En Desacuerdo, Totalmente en desacuerdo.

Para comprobar la validez, una vez diseñados los instrumentos se consultó y se tomó en cuenta el criterio de opinión del director del proyecto, el proceso se realizó la consulta a dos

expertos los cuales evaluaron y analizaron los aspectos relevantes, luego se tomaron en cuenta las observaciones realizadas por ellos y el director .

Por último, se realizaron todas las correcciones hechas y se diseñó la versión final de los instrumentos.

# **Resultados**

Resultados de la encuesta aplicada a estudiantes con el objetivo de hacer un diagnóstico la necesidad de implementar un curso virtual de aprendizaje en el proceso pedagógico.

Pregunta No 1. Actualmente el uso de medios audiovisuales en las instituciones

educativas, se ha convertido en una herramienta indispensable, la cual brinda un óptimo

entendimiento de las clases.

*Tabla 4 El uso de medios audiovisuales herramienta indispensable en las institucione s educativas*

| item de respuesta              | Frecuencia | %   |
|--------------------------------|------------|-----|
|                                |            |     |
| Totalmente de acuerdo          | 30         | 100 |
| De acuerdo                     | $\Omega$   |     |
| Ni de acuerdo ni en desacuerdo |            |     |
| En Desacuerdo                  | 0          |     |
| Totalmente en desacuerdo       |            |     |

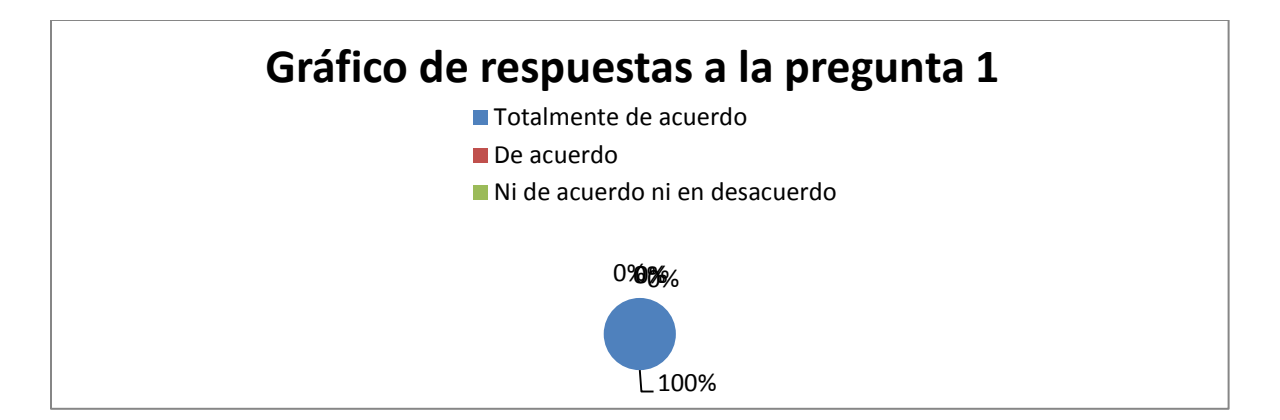

Figura 3 El uso de medios audiovisuales herramienta indispensable en las instituciones

## educativas

Para el 100% de los estudiantes, actualmente el uso de medios audiovisuales en las

escuelas, es una herramienta necesaria, la cual brinda un óptimo entendimiento de las clases.

Pregunta No 2: Con la llegada e implementación de las TIC se ha facilitado los procesos de aprendizaje en su institución.

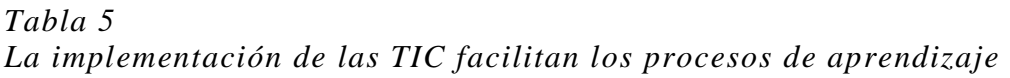

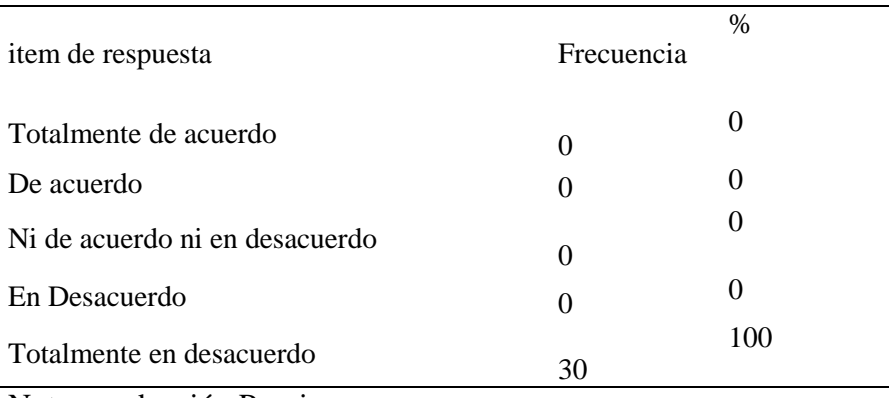

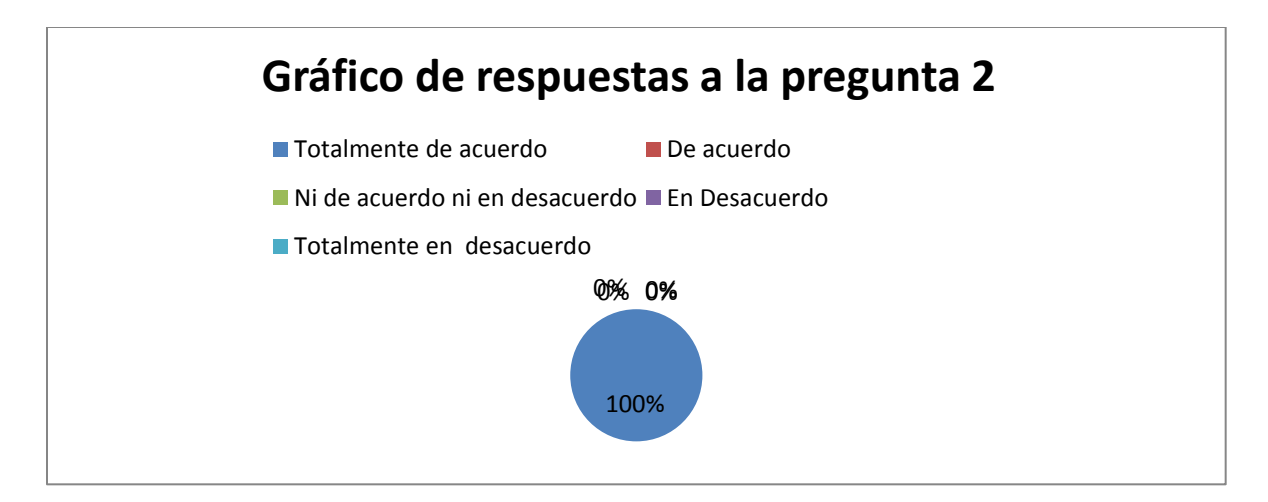

Figura 4 La implementación de las TIC facilitan los procesos de aprendizaje.

Nota: Producción propia.

De respuestas a la pregunta 2, el 100% de los estudiantes piensan que: Con la llegada y

uso de las TIC se facilita los procesos de aprendizaje en su escuela.

Pregunta No 3: La utilización de medios tecnológicos en los salones de clase, ocasiona o trae una buena comprensión de la información.

# *Tablal 6*

*Utilización de medios tecnológicos en clase buena comprensión de la información*

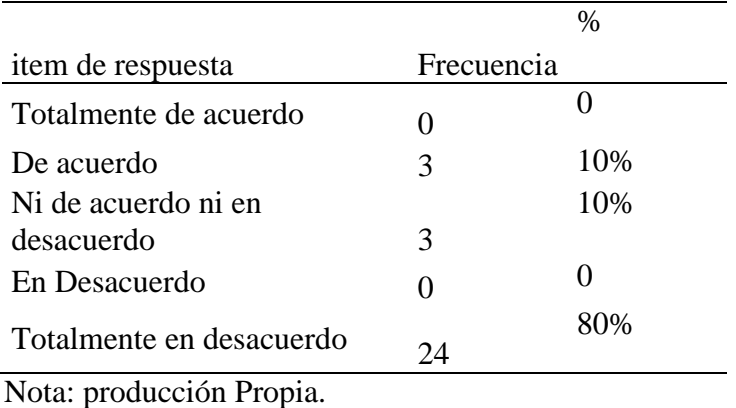

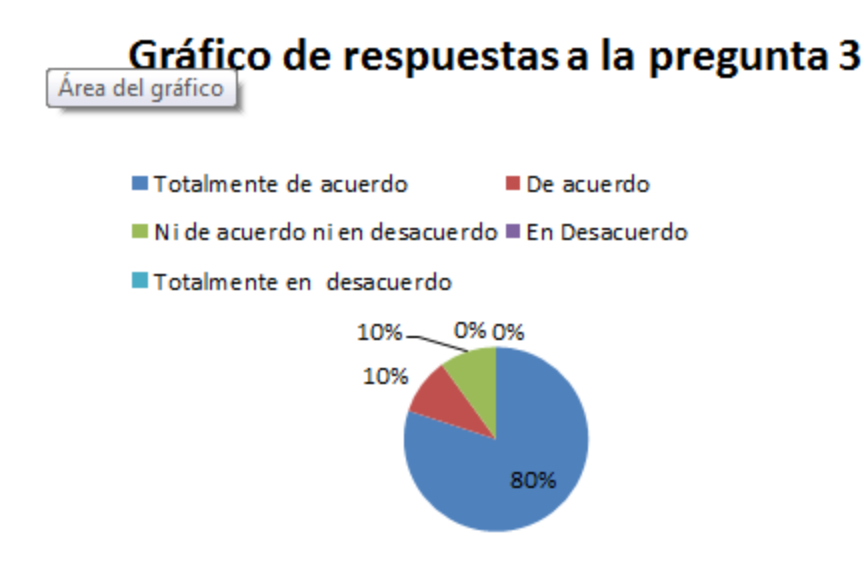

Figura 5 Utilización de medios tecnológicos en clase, trae una buena comprensión de la información.

Nota: producción Propia.

Para el 85% de los estudiantes la utilización de medios tecnológicos en los salones de clase, ocasiona o trae una buena comprensión de la información.

## Pregunta No 4:

1. El uso del computador en clase es muy perjudicial para la Educación, porque a menudo ocasiona distracción, ausencia de compañeros, cansancio mental y pereza para hacer los trabajos.

*Tabla 7 El uso del computador en clase es muy perjudicial para la Educación*

|                       |            | $\%$ |
|-----------------------|------------|------|
| ítem de respuesta     | Frecuencia |      |
| Totalmente de acuerdo | n          | 20%  |
| De acuerdo            |            |      |

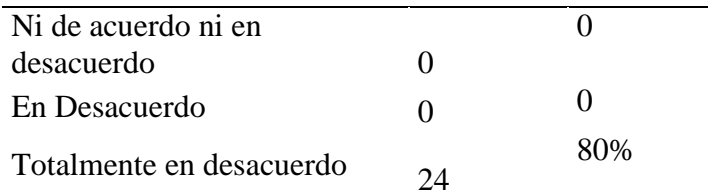

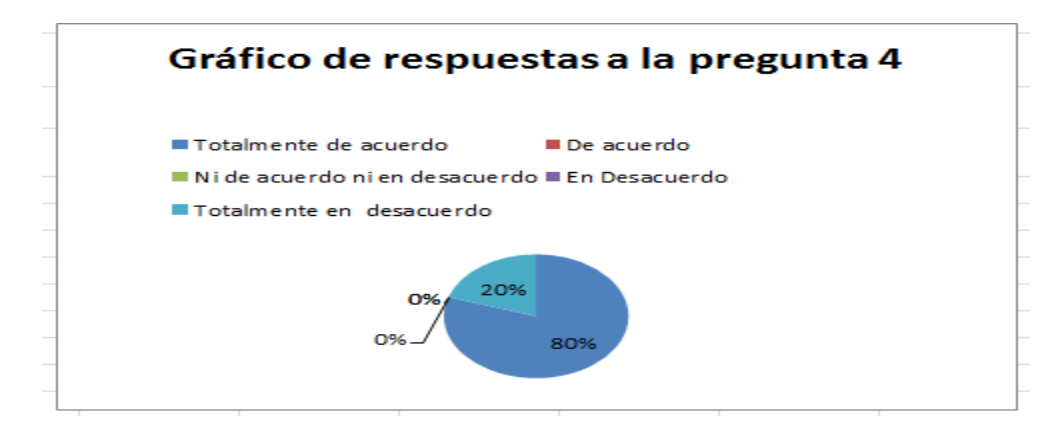

Figura 6 El uso del computador en clase es muy perjudicial para la Educación. Nota: Producción propia.

El 80% de os estudiantes están en desacuerdo y el 20% en un total desacuerdo en que el uso del computador en clase es muy perjudicial para la Educación, porque a menudo ocasiona distracción, ausencia de compañeros, cansancio mental y pereza para hacer los trabajos.

Pregunta No 5:

El uso de la tecnología en especial la del computador, permite avanzar en el proceso educativo.

|                       |            | % |
|-----------------------|------------|---|
| item de respuesta     | Frecuencia |   |
| Totalmente de acuerdo |            |   |
| De acuerdo            |            |   |
| Ni de acuerdo ni en   |            |   |
| desacuerdo            |            |   |

*Tabla 8 El uso de la tecnología, permite avanzar en el proceso educativo*

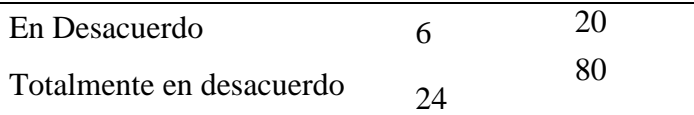

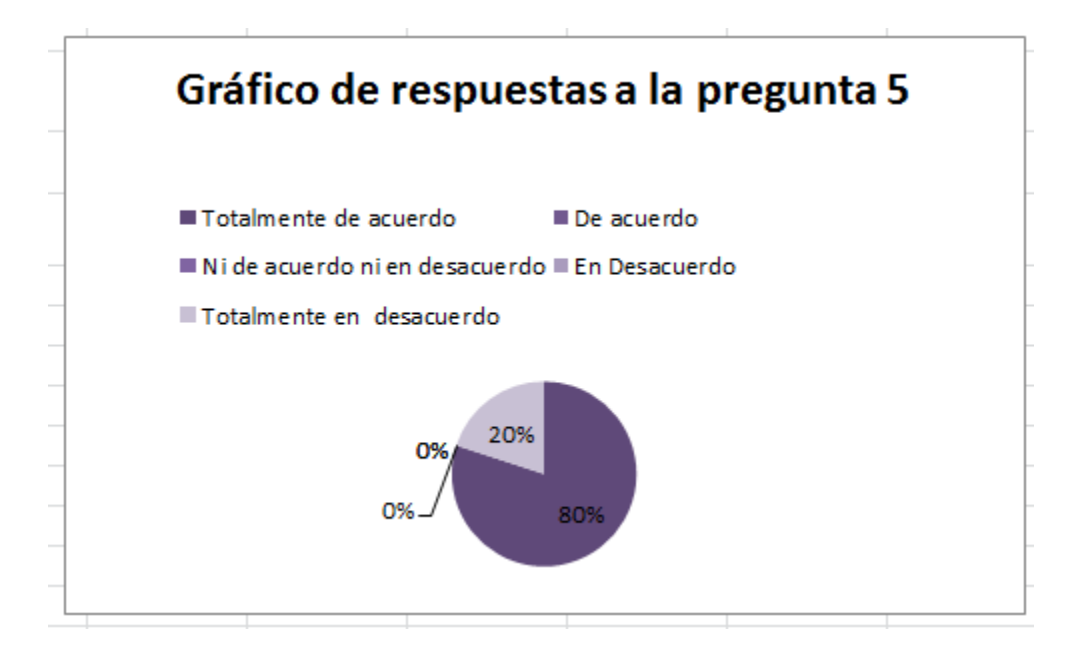

Figura 7 El uso de la tecnología, permite avanzar en el proceso educativo Nota: Producción propia.

El 80% de los estudiantes están en desacuerdo y el 20% en un total desacuerdo en que el uso de la tecnología en especial la del computador, permite avanzar en el proceso educativo.

Pregunta No 6: Si tuviera que contestar una evaluación en el computador le quedaría fácil para copiar y sacar buenas notas en su lección.

*Tabla 9 Al contestar una evaluación en el computador le quedaría fácil*

item de respuesta Frecuencia %

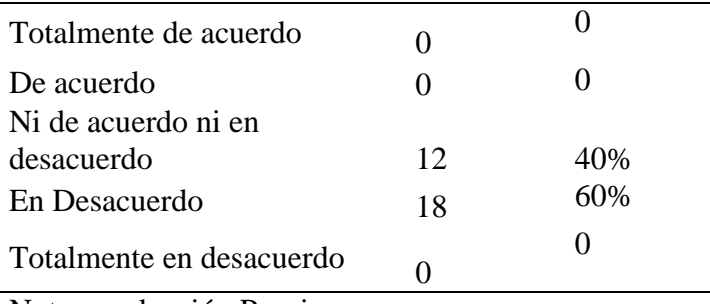

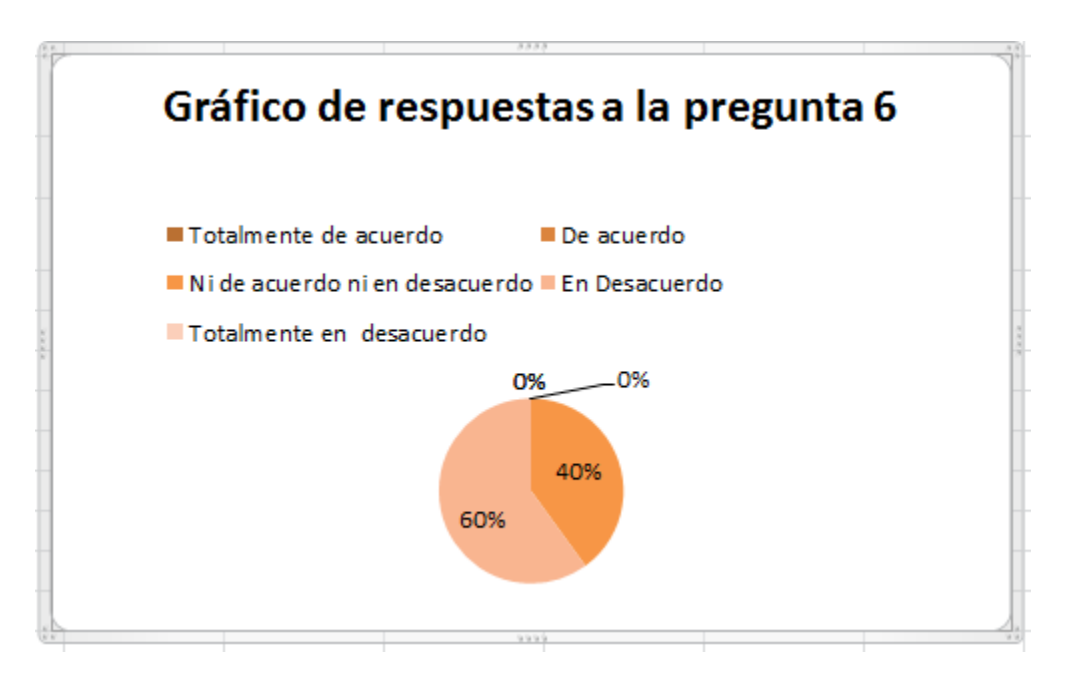

Figura 8 Al contestar una evaluación en el computador le quedaría fácil.

Nota: Producción propia.

El 60% de los estudiantes están desacuerdo y el 40% Ni de acuerdo ni en desacuerdo en que si tuviera que contestar una evaluación en el computador le quedaría fácil para copiar sacar buenas notas en su lección.

Pregunta No 7: Cuando tiene que hacer una lectura de un texto, lo puede leer mejor en el libro u hoja que leer el texto del computador.

*Tabla 10*

*Al hacer una lectura, lo puede leer mejor del libro o del computador*

|                          |            | %   |
|--------------------------|------------|-----|
| Item de respuesta        | frecuencia |     |
| Totalmente de acuerdo    |            |     |
| De acuerdo               |            |     |
| Ni de acuerdo ni en      |            | 80% |
| desacuerdo               | 24         |     |
| En Desacuerdo            | 6          | 20% |
| Totalmente en desacuerdo |            |     |

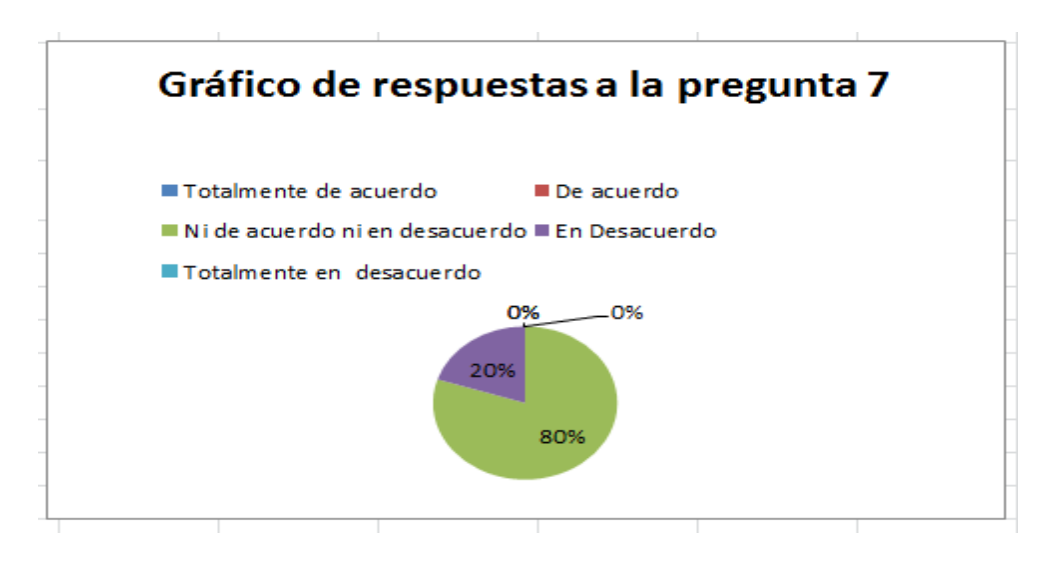

Figura 9 Al hacer una lectura, lo puede leer mejor del libro o del computador. Nota: Producción propia.

El 80% de los estudiantes no están ni de acuerdo ni en desacuerdo y el 20% en desacuerdo en que cuando tiene que hacer una lectura de un texto, lo puede leer mejor en el libro u hoja que leer el texto del computador.

Pregunta No 8: Las actividades lúdicas, como sopas de letras, crucigramas y actividades

de relacionar imágenes y conceptos, son una buena estrategia que mis profesores pueden usar,

como medio de evaluación sobre temáticas trabajadas.

## *Tabla 11 Las actividades lúdicas, son buena estrategia como medio de evaluación*

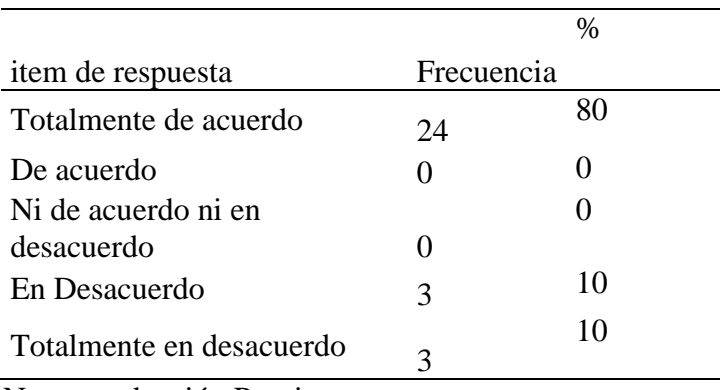

Nota: producción Propia.

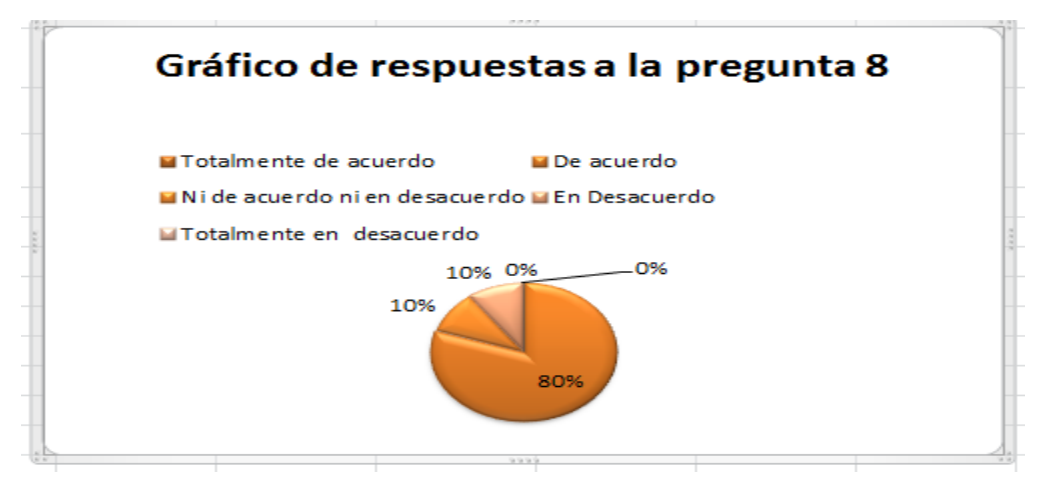

Figura 10 Las actividades lúdicas, son buena estrategia como medio de evaluación. Nota: Producción propia.

El 80% de los estudiantes están de acuerdo que las actividades lúdicas como sopas de letras, crucigramas y actividades de relacionar imágenes y conceptos, son una buena estrategia que mis profesores pueden usar, como medio de evaluación sobre temáticas trabajadas.

Pregunta No 9: Mis profesores realizan actividades lúdicas como sopas de letras,

crucigramas y actividades de relacionar imágenes y conceptos, como una estrategia de

evaluación sobre temáticas trabajadas.

### *Tabla 12*

*Profesores realizan actividades lúdicas como una estrategia de evaluación*

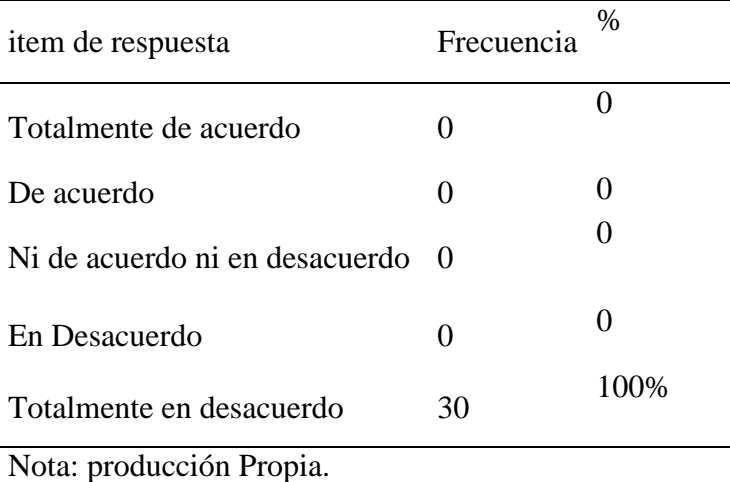

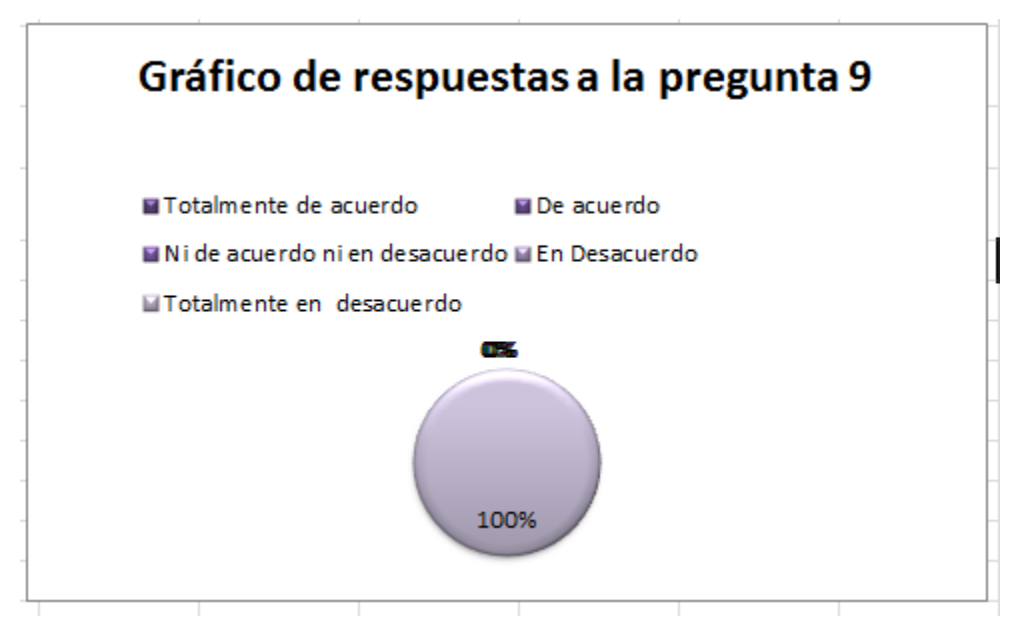

Figura 11 profesores realizan actividades lúdicas como una estrategia de evaluación. Nota: Producción propia.

El 100% de los estudiantes están totalmente en desacuerdo en que Mis profesores realizan actividades lúdicas como sopas de letras, crucigramas y actividades de relacionar imágenes y conceptos, como una estrategia de evaluación sobre temáticas trabajadas.

Pregunta No 10: Le agrada leer más en el computador que en un libro.

## *Tabla 13 Le agrada leer más en el computador que en un libro*

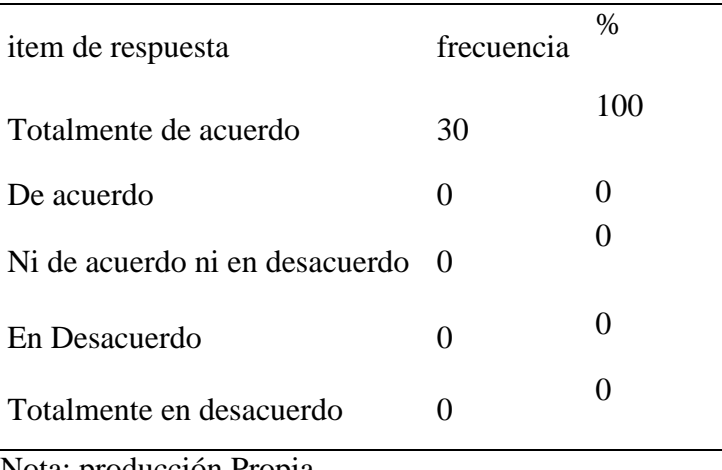

Nota: producción Propia.

El 100% de los estudiantes están totalmente de acuerdo en que les agrada leer más en el computador que en un libro.

Todo el análisis anterior de las respuestas a la encuesta realizada, enfoca a que el gusto por las actividades en una didáctica digital llevaría al estudiante a ser más motivado por su aprendizaje y a despertar o activar procesos cognitivos que desencadenen en el mejoramiento de los procesos cognitivos y del desempeño académico.

## **Resultados del diseño de un curso virtual**

Como resultado final y general se encuentra el curso completo en la siguiente dirección <https://nolbertoc.milaulas.com/>

Usuario Contraseña Admin Bo7chach

El diseño instruccional del curso dió como resultado los objetivos del diseño, los objetivos técnicos, el objetivo pedagógico, las evidencias del diseño, los aspectos conceptuales que se incluyen en cada unidad, el mapa de contenido del curso, el mapa de navegación del curso, el diseño de la interfaz de pantallas iniciales y secuenciales, el guión de cada uno de los apartes del curso, la documentación como es el manual técnico, el manual de usuario con pantallazos guiados de cada uno de los procesos para llevar de la mano al usuario final, los cuales se encuentran en el anexo 3, aplicando así el modelo genérico ADDIE seleccionado para el proyecto de análisis, diseño, desarrollo, implementación y evaluación.

Como resultado importante en la aplicación del proyecto, está el incremento significativo en las pruebas externas, las cuales miden el nivel de la aplicación de competencias.

#### 3.4 Porcentaje promedio de respuestas incorrectas en cada aprendizaje evaluado en Lectura crítica

1. Identifica y entiende los contenidos locales que conforman un texto.

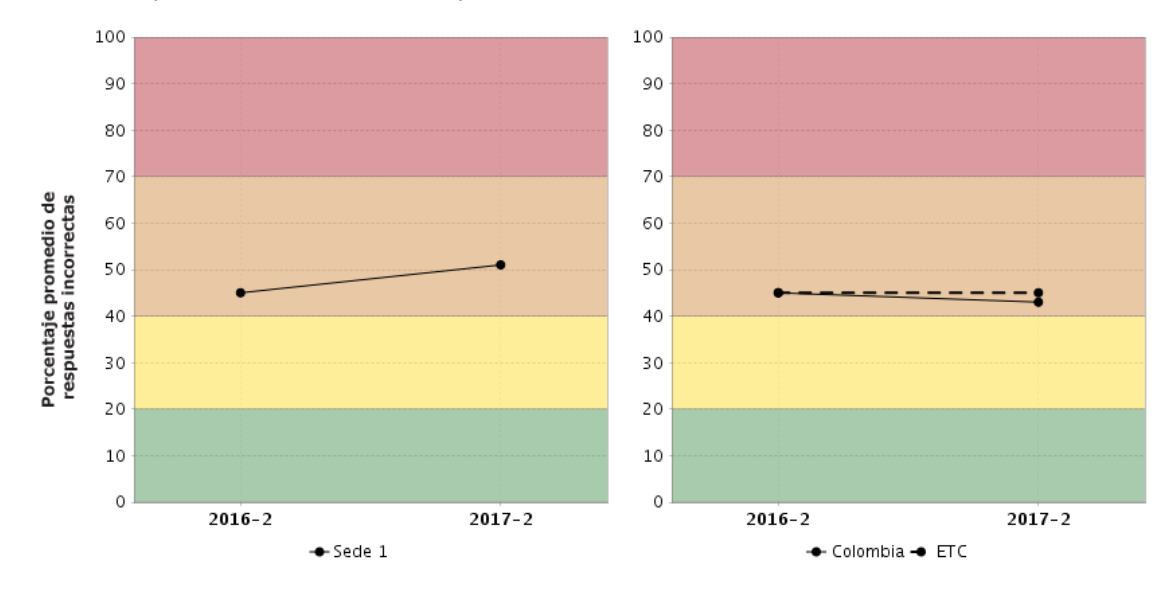

Figura 12 Porcentaje de respuestas lectura crítica.

Nota: Tomado de Reportes de resultados históricos para establecimientos educativos icfes en http://www2.icfesinteractivo.gov.co/resultados.php.

| Nivel de agregación   | $\mathbf{1}$      |           | $\overline{2}$              |            | 3                           |        | $\overline{4}$ |            |  |
|-----------------------|-------------------|-----------|-----------------------------|------------|-----------------------------|--------|----------------|------------|--|
|                       | $2016 - 2$        | $-2017-2$ | $2016 - 2$                  | $2017 - 2$ | $2016 - 2$                  | 2017-2 | 2016-2         | $2017 - 2$ |  |
| Sede 1                | $8\%$ A           | 14%       | 56%▲                        | 59%        | 36% v                       | 25%    | $0\%$ A        | $1\%$      |  |
| Colombia              | $9\%$ $\triangle$ | 12%       | $50\%$ $\blacktriangledown$ | 49%        | $38\%$ $\blacktriangledown$ | 36%    | $3\%$          | 3%         |  |
| <b>ETC</b>            | $5\%$ A           | 8%        | $53\%$                      | 53%        | $41\%$ V                    | 38%    | $2\%$          | 2%         |  |
| Oficiales urbanos ETC | $5\%$ $\triangle$ | 8%        | $52\%$ $\triangle$          | 53%        | $42\%$ $\nabla$             | 38%    | $2\%$ V        | $1\%$      |  |
| Oficiales rurales ETC | $6\%$ A           | 9%        | $60\%$ $\blacktriangledown$ | 59%        | $33\%$ $\blacktriangledown$ | 31%    | $1\%$ V        | $0\%$      |  |
| Privados ETC          | $2\%$ A           | 3%        | $28%$ $\blacktriangledown$  | 26%        | $60\%$ $\triangle$          | 62%    | $10\%$ V       | 9%         |  |

Figura 13 Porcentaje de respuestas lectura crítica por nivel.

Nota: Tomado de Reportes de resultados históricos para establecimientos educativos icfes en http://www2.icfesinteractivo.gov.co/resultados.php.

## **Resultados de la evaluación de la implementación del curso virtual**

A continuación se presentan los resultados de la encuesta aplicada a estudiantes de los grados décimos sobre el impacto de la implementación del curso virtual en la Institución Educativa Técnica Pio Alberto Ferro Peña.

Instrumento Encuesta Objetivo Evaluar la implementación de un curso virtual de aprendizaje como herramienta didáctica en el desarrollo de competencias y procesos cognitivos. Población Estudiantes de grado décimo de la I.E Técnica Pio Alberto Ferro Peña. Muestra 90 Estudiantes del grado 10 Margen de error 0.01% Fecha aplicación encuesta Junio del 2017

*Tabla 14 Ficha Tabla técnica segunda encuesta de impacto* 

En cuanto a la pregunta: La calificación que le da usted al uso del curso virtual trabajado

en cuanto a la apropiación y utilidad del mismo es:

*Tabla 15*

*La percepción que se tiene del uso del curso virtual*

| Item de Respuesta | Frecuencia | $\%$ |  |
|-------------------|------------|------|--|
| Alta              | 80         | 89   |  |
| Media             |            |      |  |
| Baja              |            |      |  |

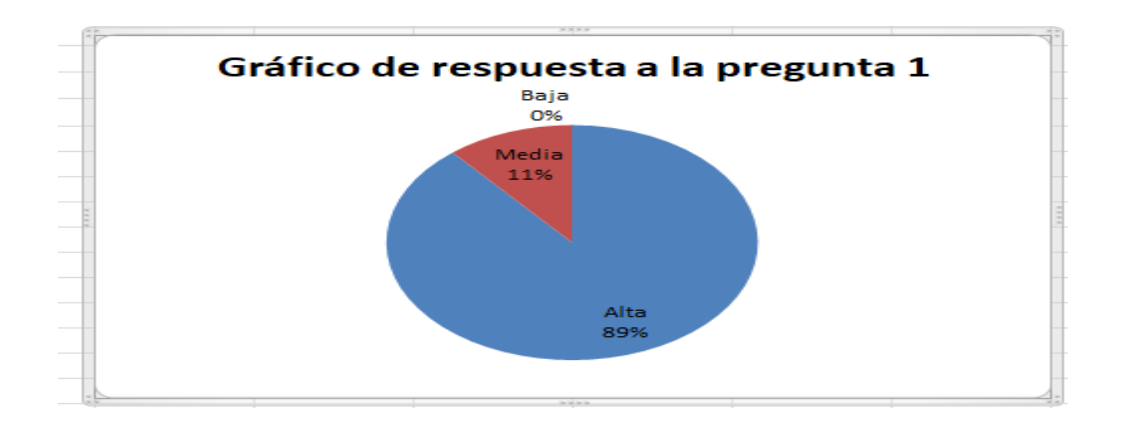

Figura 14 La percepción que se tiene del uso del curso virtual.

Nota: Producción propia.

El 89 % de los estudiantes tienen una alta percepción del uso del curso virtual trabajado en cuanto a la apropiación y utilidad del mismo.

Pregunta dos: 2. ¿El curso virtual trabajado le facilitó el desarrollo de los temas tratados?

*Tabla 16 El curso virtual facilitó el desarrollo de los temas tratados*

| Item de Respuesta | Frecuencia | $\%$ |
|-------------------|------------|------|
| Mucho             | 83         | 92   |
| Poco              | −          | 8    |
| Nada              | O          | 0    |

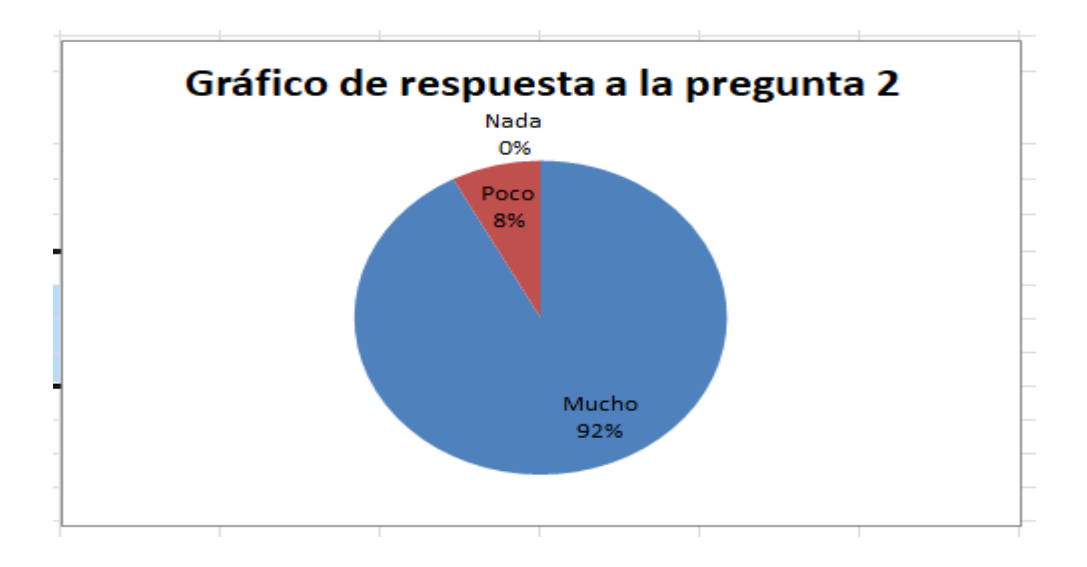

Figura 15 Facilita los temas el curso virtual.

El 92% de los estudiantes dice que el curso virtual trabajado le facilitó mucho el desarrollo de los temas tratados.

Pregunta tres ¿Como estudiante necesita apoyo del docente para manejar el cuso virtual

trabajado?

*Tabla 17 Apoyo del docente para manejar el curso*

| Item de Respuesta | Frecuencia | $\%$ |  |
|-------------------|------------|------|--|
| Mucho             |            |      |  |
| Poco              | 86         | 96   |  |
| Nada              |            |      |  |
| .                 |            |      |  |

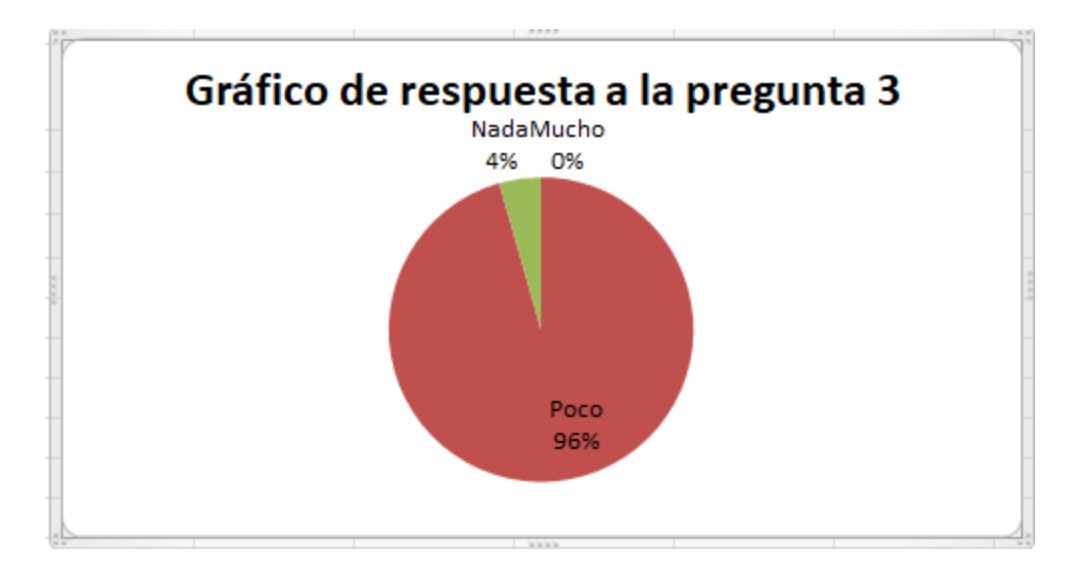

Figura 16 Apoyo del docente para manejar el curso.

El 96% de los estudiantes dice que necesita poco el apoyo del docente en el desarrollo del

curso.

Pregunta cuatro: ¿Con el curso virtual trabajado, se logra el aprendizaje de los conceptos abordados en el mismo?

# *Tabla 18*

*Se logra el aprendizaje de los conceptos abordados*

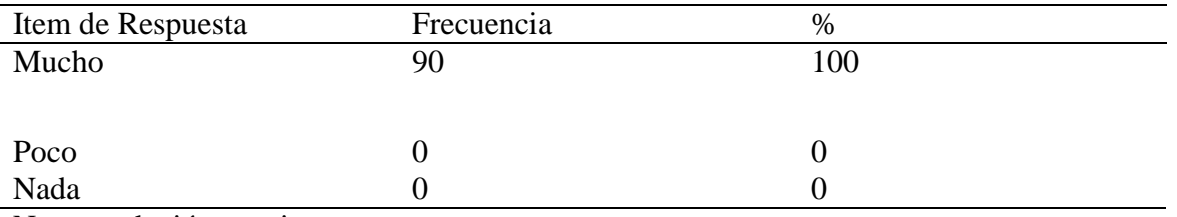

Nota:produción propia.

El 100% de los estudiantes dice que con el curso virtual de aprendizaje desarrollado, se

logra mucho el aprendizaje de los conceptos abordados.

Pregunta cinco: ¿Cómo estudiante, logra adquirir con facilidad lo que se pretende enseñar

en esta modalidad de curso virtual?

*Tabla 19 Se logra adquirir con facilidad lo que se pretende enseñar*

| Item de Respuesta | Frecuencia | $\%$ |
|-------------------|------------|------|
| Mucho             | 88         | 98   |
|                   |            |      |
| Poco              |            |      |
| Nada              |            |      |

Nota:produción propia.

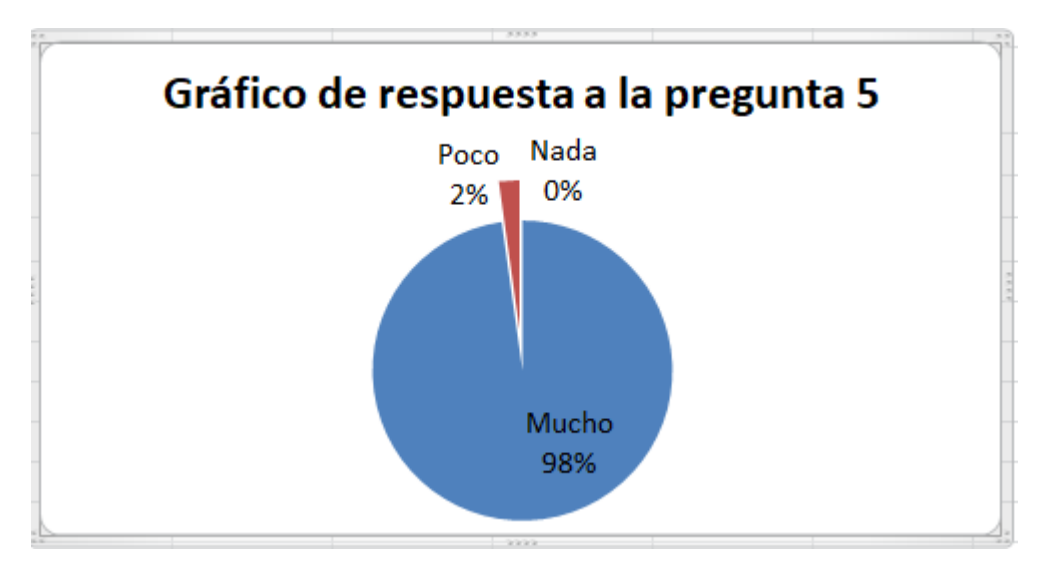

Figura 17 Se logra adquirir con facilidad lo que se pretende enseñar.

Nota: Producción propia.

El 98% de los estudiantes dice que con el uso del curso virtual de aprendizaje desarrollado, se logra adquirir con facilidad lo que se pretende enseñar.

Pregunta seis: ¿Con el uso de las herramientas tecnológicas y didácticas y actividades lúdicas

pedagógicas dentro del curso virtual trabajado, siente que se potencian los procesos cognitivos y

de aprendizaje?

# *Tabla 20 Se potencian los procesos cognitivos y de aprendizaje*

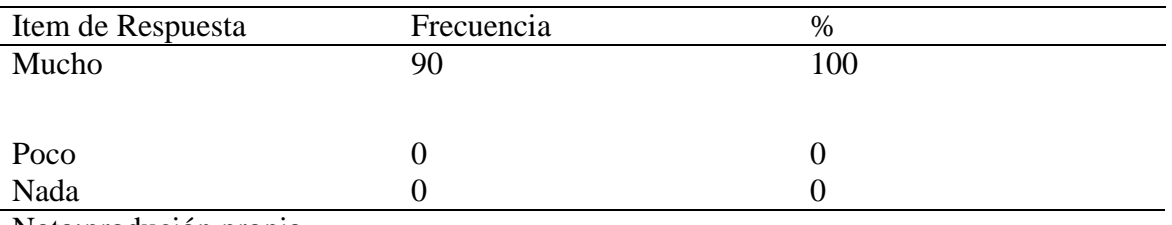

Nota:produción propia.

El 100% de los estudiantes dice que: con la utilización de las TIC didácticas y

realización de actividades actividades lúdicas-pedagógicas dentro del curso virtual trabajado,

siente que se potencian mucho los procesos cognitivos y de aprendizaje.

Pregunta siete: ¿Las actividades trabajadas en el curso virtual, generan, potencian, apoyan

y promueven el conocimiento?

# *Tabla 21 El curso virtual, genera, potencia, y promueven el conocimiento*

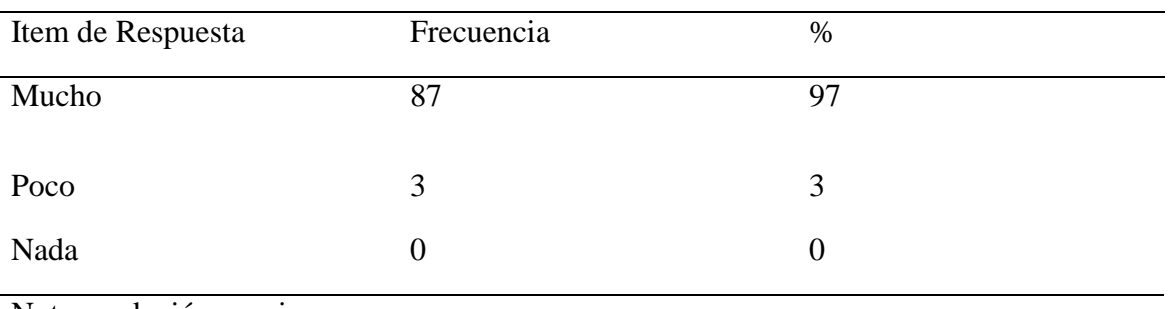

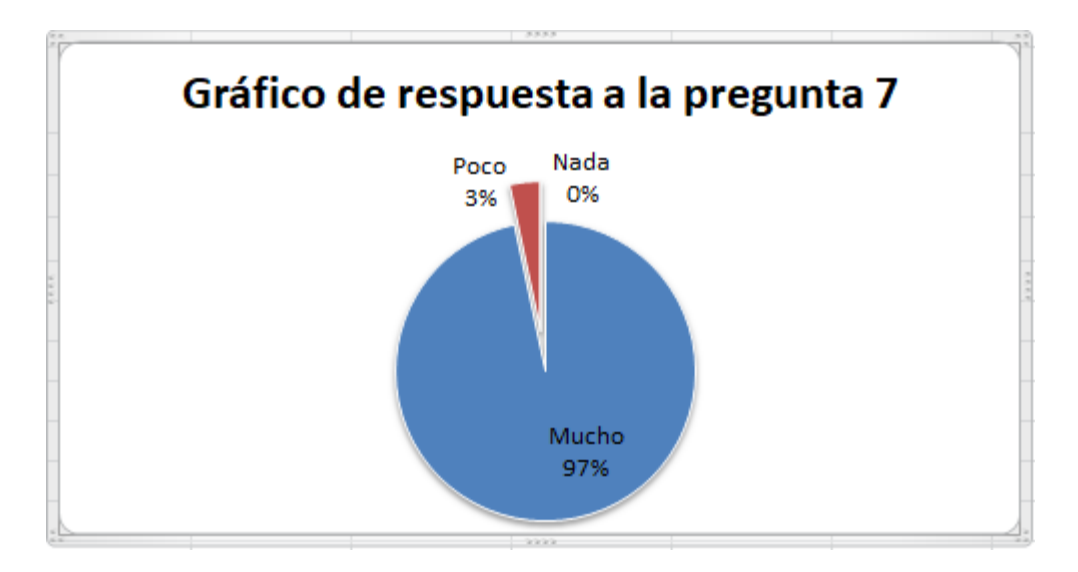

Figura 18 El curso virtual, genera, potencia, y promueven el conocimiento. Nota: Producción propia.

Para el 97% de los estudiantes, las actividades trabajadas en el curso virtual, si generan, potencian, apoyan y promueven mucho el conocimiento, y para el 3% lo promueven pero poco.

#### **Discusión**

Las competencias según el Ministerio de Educación Nacional "son un elemento dinámico que está en continuo desarrollo. Puede generar, potenciar apoyar y promover el conocimiento (Red de conocimiento Colombia Aprende 2012, p.1), según los hallazgos encontrados en el proyecto aplicado, y las respuestas dadas por los estudiantes en la encuesta de evaluación del impacto en el uso del curso virtual aplicado, el 97% de los estudiantes concuerdan en decir que las actividades trabajadas en el curso virtual, si generan, potencian, apoyan y promueven mucho el conocimiento, viéndose reflejado también en los resultados de las pruebas aplicadas dentro del curso.

Con respecto al Belloch (2014) concluye que "el diseño instruccional se plantea como un proceso sistémico con actividades interrelacionadas que nos permiten crear ambientes que realmente faciliten, de forma mediada, los procesos de construcción de conocimiento" (pág. 11); según los hallazgos encontrados en el proyecto aplicado, y las respuestas dadas por los estudiantes en la encuesta de evaluación de la implementación del curso en el uso del curso virtual aplicado, en la pregunta número cinco, el 98% de los estudiantes concuerdan en decir que con el uso del curso virtual de aprendizaje desarrollado, se logra adquirir con facilidad lo que se pretende enseñar y que los estudiantes aprendan; también las respuestas dadas en la pregunta número uno donde la percepción que tienen del uso del curso virtual trabajado en cuanto a la apropiación y utilidad del mismo es alta determinada por el 89% y un 11% calificándola como media.

Un buen modelo para diseño instruccional se logra a partir de la convergencia de las teorías pedagógicas orientadas por las metas, el contexto, la modalidad, el nivel educativo y la incorporación de la tecnología como agente dinamizador del proceso educativo Londoño (2013, p.123).

Al respecto, se encuentra en el proyecto aplicado y las respuestas dadas por los estudiantes en la encuesta de evaluación de la aplicación del curso virtual, en la pregunta número seis, el 98% de los estudiantes concuerdan en decir que con el uso de las TIC y actividades lúdicas pedagógicas dentro del curso virtual trabajado, siente que sí se potencian mucho los procesos cognitivos y de aprendizaje, reflejándose en los resultados de las pruebas aplicadas como evaluaciones dentro del mismo curso virtual; así los proceso de abstracción que confiere una elección, pues una vez seleccionados los contenidos, se extraen los aspectos significativos y se eliminan los aspectos superficiales según infiere Sierra y Carretero (1999, p.141).

Ahora abordando desde la didáctica, el Instituto Tecnológico y de estudios superiores de Monterrey, considera la estrategia como una suma de instrucciones que buscan llegar a una a una acción didáctica, alcanzando los objetivos propuestos, éstos apoyados en algunas técnicas de enseñanza, Martín (2002). Sobre esto, en el proyecto aplicado se encontró que el curso virtual es una herramienta donde se pueden aplicar diversas técnicas de enseñanza, no solo la basada en instrucciones, sino que existe variedad de posibilidades que brinda la didáctica virtual, como el uso de Objetos Virtuales de Aprendizajes OVAS, el uso de videos, infografías, mapas mentales, mentefactos, organizadores gráficos, animaciones, juegos de asociación, juegos de selección, sopas de letras, crucigramas, actividades de completar, y otras más, haciendo de estos espacios virtuales, elementos didácticos versátiles para alcanzar los objetivos propuestos por el docente en momento y temática deseada.

### **Conclusiones**

Las fases del diseño de un curso virtual de aprendizaje aplicadas en el proceso de la construcción del mismo, es un elemento invaluable para garantizar su éxito.

El uso de las tic y la realización de de actividades lúdicas pedagógicas se evidencia como instrumentos potenciadores de los procesos cognitivos en los procesos de aprendizaje, en este proyecto, la aplicación del curso virtual con la utilización de diversas herramientas necesarias sirvió para potenciar los procesos cognitivos de los estudiantes.

La aplicación del curso virtual utilizando tanto herramientas tecnológicas, didácticas y el uso de actividades lúdicas pedagógicas como los espacios virtuales de aprendizaje EVAS son herramientas útiles para la creación, realización, seguimiento a los procesos pedagógicos, y potenciadores de los procesos cognitivos.

Se demuestra la apropiación y utilidad del curso virtual en el uso de actividades de tipo lúdico pedagógicos, como herramienta didáctica en el desarrollo de procesos cognitivos.

La utilización de elementos multimediales, en la educación genera el desarrollo de procesos cognitivos con mayor facilidad que las actividades tradicionales como lo demuestran los resultados de las pruebas externas de las figuras 9 y 10.

Con el uso de los ambientes virtuales de aprendizaje AVAS en el aula, se incrementa el proceso de observación, interiorización y comprensión, procesos cognitivos básicos en el aprendizaje.

#### **Recomendaciones**

Crear los espacios de aprendizaje con pasos muy detallados para su mejor aprovechamiento.

Utilizar herramientas de diseño alternas a la plataforma, como hotpotatoes, y la creación de podcats para la creación más versátil y rápida de las actividades planteadas en el aplicativo.

Los objetos virtuales de aprendizaje OVAS y demás elementos encontrados en la web sirvan como insumo para creación de un curso, logrando la integración de diferentes materiales disponibles.

Realizar encuestas de satisfacción sobre la utilización de los cursos evaluando diversos elementos y usos de herramientas como los foros, los objetos virtuales, el desempeño del tutor, los aspectos pedagógicos etc. Para que sirvan como elemento de mejoramiento de los mismos.

Como herramienta interna en el curso, los estudiantes pueden hacer su propio seguimiento, se recomienda realizar auto evaluaciones, hetero evaluaciones y co evaluaciones dentro del grupo, donde el tutor entregue los ítems a ser evaluados, teniendo en cuenta elementos significativos como la entrega a tiempo de las actividades, el números de iteraciones en un foro, el desempeño de roles en las actividades.

#### **Referencias**

- Benavides, J. y Báteman C y Caicedo, M. (2007). Resumen de investigación. La influencia del anonimato sobre el desempeño de los estudiantes latinoamericanos en un curso virtual sobre auto-protección del abuso sexual infantil. *Revista Virtual* Universidad Católica del Norte, (21), 1-12.
- Belloch, C. (marzo de 2014). Recursos tecnológicos en Educación y Logopedia: Diseño Instruccional. Obtenido de Universidad de Valencia:

<http://www.uv.es/~bellochc/pedagogia/EVA4.pdf>

Casas Castañe, Marta (1999). Cambio de Actitudes en Contextos Interculturales. Modificación de Prejuicios. Revista Electrónica de Geografía y Ciencias Sociales. Barcelona

Castillo Arredondo, S. Y Cabrerizo Diago, J. (2005): Formación Del profesorado en Educación Superior. Madrid. McGraw-Hill. Vols. I y II.

- Corporación Colombia Digital. (2012). Aprender y Educar con las Tecnologías del Siglo XXI. Obtenido de http://www. colombiadigital.net
- De Chacín, R. A., Brioli, C., García, I. F., & Chacín, R. (2012). La valoración del diseño instruccional y la e-moderación en experiencias didácticas virtuales en el universitario. Revista De Pedagogía, 33(92), 199-234.

Freudenthal, H.(1991). *Revisiting Mathematics Education*. Kluwer Academic Publishers.

Ferrés, J. (2000). Educar en una cultura del espectáculo, Barcelona, Paidos,

Girona, C. (2013). Los materiales de aprendizaje en contextos educativos virtuales: pautas para el diseño tecnopedagógico. [N.p.]: Editorial UOC

Gibbons, A.S., Nelson, J. & Richards, R. (2000). The Nature and Origin of Instructional Objects.

In D.A. Wiley (Ed.), The Instructional Use of Learning Objects: Online Version.

[\(http://goo.gl/NoOlvF\)](http://goo.gl/NoOlvF).

González Guerrero, K., & Arias Arias, N., & Padilla Beltrán, J. (2010). Incidencia del estilo de aprendizaje en el rendimiento académico en un curso virtual. *Revista Virtual Universidad Católica del Norte,* (31), 6-24.

Hodgins, W. (2002). The Future of Learning Objects. (http://goo.gl/LD3WFD) (20-05-2014).

Hernández, F., & Kostina, I. (2006). Curso virtual para docentes de inglés: una alternativa para la profesionalización. Íkala, revista de lenguaje y cultura, 11 (17), 209-231.

Lévy, P.(1999). ¿Qué es lo virtual? Barcelona: Ediciones Paidós, p. 14.

- Marciniak, R. (2017). Propuesta metodológica para el diseño del proyecto de curso virtual: aplicación piloto. *Apertura, 9* (2), 74-95.<http://dx.doi.org/10.18381/Ap.v9n2.991>
- Martín, M. (2002). El Modelo Educativo del Tecnológico de Monterrey. ITESM, Monterrey, México

Millán, A. Y. (2005). Evaluación externa de la ejecución integral de los cursos virtuales con énfasis en gestión basada en resultados. Retrieved from http://bibliotecavirtual.unad.edu.co:2460

Ministerio de Educación Nacional. (2012). Programa de Transformación de la Calidad Educativa. Guía del Docente P.8.

Ministerio de Educación Nacional. (2012). Que son las competencias. Colombia Aprende La red de Conocimiento, disponible en

[http://www.colombiaaprende.edu.co/html/competencias/1751/w3-propertyvalue-](http://www.colombiaaprende.edu.co/html/competencias/1751/w3-propertyvalue-%20%0944921.html)[44921.html](http://www.colombiaaprende.edu.co/html/competencias/1751/w3-propertyvalue-%20%0944921.html)

Moodle, Que es Moodle, recuperado [https://docs.moodle.org/all/es/Acerca\\_de\\_Moodle](https://docs.moodle.org/all/es/Acerca_de_Moodle) Milaulas, quienes somos, recuperado de <https://www.milaulas.com/>

- Ortegón,E,Pacheco, J y Prieto.A (2005) Metodología del marco lógico para la planificación, el seguimiento y la evaluación de proyectos y programas.
- Oyola Cantillo, S., Olmedo Meza, A. y Albus Beltrán, B. ( 2017). Análisis de la actividad tutorial en los foros de discusión en el curso sistemas de tratamiento de aguas residuales en el campus virtual Moodle de la UNAD.. Colombia: Recuperado de:

[http://hdl.handle.net/10596/14260.](http://hdl.handle.net/10596/14260)

- Pozo, I. (1999). Aprendices y Maestros. La Nueva Cultura del Aprendizaje. Madrid. Capítulos 1 al 7 (pp. 1- 209).
- Real Academia Española (RAE). (2014). Diccionario de la lengua española (vigésimo tercera edición). Madrid: Espasa Calpe.
- Salinas. (2014). Cambios metodológicos con las TIC. Estrategias didácticas y entornos virtuales de enseñanza-aprendizaje disponible en

[http://gte.uib.es/pape/gte/sites/gte.uib.es.pape.gte/files/DB4\\_bordon56.pdf.](http://gte.uib.es/pape/gte/sites/gte.uib.es.pape.gte/files/DB4_bordon56.pdf)

- Santisteban Balaguera, Y. ( 2014). Aspectos pedagógicos e instruccionales para el diseño de cursos en ambientes virtuales de aprendizaje: propuesta de un modelo para la Universidad Pedagógica y Tecnológica de Colombia - UPTC. Colombia: Recuperado de:<http://hdl.handle.net/10596/2763>
- Schroeder SR, Marian V. Bilingual episodic memory: How speaking two languages influences remembering. Heredia, J. Altarriba (Eds), (2014) Foundations of Bilingual Memory (pp 111- 132), Springer: USA.
- Sierra, B y Carretero, M. (1999). Aprendizaje, Memoria y Procesamiento de la Información: La Psicología Cognitiva de la Instrucción. Desarrollo Psicológico y Educación. Vol. II. España. (pp 141 – 158).
- Torres, L., Prieto, E. & López, L. (2012). Entornos virtuales de enseñanza-aprendizaje. Evaluación del uso de las herramientas virtuales en el máster de educación para el desarrollo. Revista Electrónica de Tecnología Educativa, 39. Obtenido de

[http://edutec.rediris.es/Revelec2/Revelec39/pdf/Edutec-e\\_39\\_Torres\\_Prieto\\_Lopez.pdf](http://edutec.rediris.es/Revelec2/Revelec39/pdf/Edutec-e_39_Torres_Prieto_Lopez.pdf)

Williams, P., Schrum, L., Sangrà, A., & Guàrdia, L. (2013). Fundamentos del diseño técnicopedagógico en e-learning: Modelos de diseño instruccional. Obtenido de Virtualeduca: [www.virtualeduca.info/ponencias2013/475/Virtualeduca2013.doc](http://www.virtualeduca.info/ponencias2013/475/Virtualeduca2013.doc)

**ANEXOS**

#### **Anexo 1**

### **Formato encuesta**

Encuesta dirigida a: Estudiantes de grado 10 de la Institución Educativa Técnica Pio Alberto Ferro Peña del municipio de Chiquinquirá Boyacá Colombia, con el objetivo de diagnosticar la necesidad de la implementación del curso virtual y tomar su percepción en cuanto a la utilización de las TIC en el proceso pedagógico.

A continuación encuentra preguntas enfocadas a conocer su concepto sobre el uso de herramientas tecnológicas para las actividades pedagógicas, esperamos que conteste de forma sincera y verdadera de acuerdo a lo que piensa y vive, inicialmente llene sus datos personales. Fecha\_\_\_\_\_\_\_\_\_\_\_\_\_\_\_\_\_\_\_\_\_\_\_\_\_\_\_\_\_\_\_\_\_\_

A cada una de los siguientes planteamientos, seleccione una única respuesta, marcando con una x la respuesta según su criterio.

2. Actualmente el uso de medios audiovisuales en las instituciones educativas, se tiene como una herramienta fundamental, la cual brinda un óptimo entendimiento de las clases.

Totalmente de acuerdo.

De acuerdo.

Ni de acuerdo ni en desacuerdo.

En Desacuerdo.

Totalmente en desacuerdo.

3. Con la llegada e implementación de las TIC se ha facilitado los procesos de aprendizaje en su institución.

Totalmente de acuerdo.

De acuerdo.

Ni de acuerdo ni en desacuerdo.

En Desacuerdo.

Totalmente en desacuerdo.

4. La utilización de medios tecnológicos en los salones de clase, ocasiona o trae una buena comprensión de la información.

Totalmente de acuerdo.

De acuerdo.

Ni de acuerdo ni en desacuerdo.

En Desacuerdo.

Totalmente en desacuerdo.

5. El uso del computador en clase es muy perjudicial para la Educación, porque a menudo ocasiona distracción, ausencia de compañeros, cansancio mental y pereza para hacer los trabajos.

Totalmente de acuerdo.

De acuerdo.

Ni de acuerdo ni en desacuerdo.

En Desacuerdo.

Totalmente en desacuerdo.

6. El uso de la tecnología en especial la del computador, permite avanzar en el proceso educativo.

Totalmente de acuerdo.

De acuerdo.

Ni de acuerdo ni en desacuerdo.

En Desacuerdo.

Totalmente en desacuerdo.

7. Si tuviera que contestar una evaluación en el computador le quedaría fácil para copiar y sacar buenas notas en su lección.

Totalmente de acuerdo.

De acuerdo.

Ni de acuerdo ni en desacuerdo.

En Desacuerdo.

Totalmente en desacuerdo.

8. Cuando tiene que hacer una lectura de un texto, lo puede leer mejor en el libro u hoja que leer el texto del computador.

Totalmente de acuerdo.

De acuerdo.

Ni de acuerdo ni en desacuerdo.

En Desacuerdo.
9. Las actividades lúdicas, como sopas de letras, crucigramas y actividades de relacionar imágenes y conceptos, son una buena estrategia que mis profesores pueden usar, como medio de evaluación sobre temáticas trabajadas.

Totalmente de acuerdo.

De acuerdo.

Ni de acuerdo ni en desacuerdo.

En Desacuerdo.

Totalmente en desacuerdo.

10. Mis profesores realizan actividades lúdicas como sopas de letras, crucigramas y actividades de relacionar imágenes y conceptos, como una estrategia de evaluación sobre temáticas trabajadas.

Totalmente de acuerdo.

De acuerdo.

Ni de acuerdo ni en desacuerdo.

En Desacuerdo.

Totalmente en desacuerdo.

11. Le agrada leer más en el computador que en un libro.

Totalmente de acuerdo.

De acuerdo.

Ni de acuerdo ni en desacuerdo.-

En Desacuerdo.

Totalmente en desacuerdo.

### **Anexo 2**

Encuesta aplicada a estudiantes de grados décimos para realizar la evaluación del curso virtual. Marque con x según corresponda a su situación como estudiante.

- 1. La calificación que le da usted al uso del curso virtual trabajado en cuanto a la apropiación y utilidad del mismo es:
- Alta\_\_\_\_\_

Media\_\_\_\_\_\_

Baja\_\_\_\_\_\_

2. ¿El curso virtual trabajado le facilita el desarrollo de los temas tratados?

Mucho

Poco\_\_\_\_\_\_\_

nada\_\_\_

3. ¿Cómo estudiante necesita apoyo del docente para manejar el cuso virtual trabajado?

Mucho

Poco

nada\_\_\_

4. ¿Con el curso virtual trabajado, se logra el aprendizaje de los conceptos abordados en el mismo?

Poco\_\_\_\_\_\_\_\_\_

Mucho

nada\_\_\_\_\_\_\_\_\_\_\_\_

5. ¿Cómo estudiante, logra adquirir con facilidad lo que se pretende enseñar en esta modalidad de curso virtual?

Poco\_\_\_\_\_\_\_\_\_

Mucho

nada\_\_\_\_\_\_\_\_\_\_\_\_

6. Con el uso de las herramientas tecnológicas y didácticas y actividades lúdicas pedagógicas dentro del curso virtual trabajado, siente que se potencian los procesos cognitivos y de aprendizaje?

Mucho

Poco\_\_\_\_\_\_\_\_

nada\_\_\_

7. ¿Las actividades trabajadas en el curso virtual, generan, potencian, apoyar y promueven el conocimiento?

Mucho

 $Poco$ 

Nada\_\_\_

### **Anexo 3**

Evidencias del diseño del curso

### **Objetivos Del Diseño**

### **Objetivo Técnico**

Optimizar el uso de recursos tic en la institución Educativa Técnica Pio Alberto Ferro Peña.

### **Objetivo Pedagógico.**

Optimizar los procesos formativos en el solón de clase, relacionada con la enseñanza de la temática de redes informáticas a través de un curso virtual de aprendizaje.

### **Evidencias del diseño**

### **Aspecto Conceptual**

Los contenidos y temáticas trabajadas en el presente proyecto son basadas en general en redes de datos, distribuidas en 4 unidades temáticas mencionadas a continuación.

### En la unidad 1

Conceptos de red y, Tipología según forma de conexión.

UNAD (2009) "Una red de comunicaciones es un conjunto de medios técnicos que permiten la comunicación a distancia entre equipos autónomos" (p.4).

Anillo, bus, Estrella, Arbol, Extendido, trabajando un Objeto de Aprendizaje tipo Esquema con las temáticas tipos de Redes; la evaluación de la unidad se desarrollará en actividades de crucigrama, completar frases y aparear. Tendrá un peso del 10 % del total del curso, trabajando 2 videos, encontrados en las siguientes direcciones electrónicas

[https://www.youtube.com/watch?v=G9GJZLYQIIg,](https://www.youtube.com/watch?v=G9GJZLYQIIg)

https://www.youtube.com/watch?v=N26ocF-x9lo

En la unidad 2

Tipologías de red según Área

UNAD (2009) "Las redes se pueden clasificar de diferentes maneras. Las principales clasificaciones son: ● Por su extensión: Redes de área personal (PAN), local (LAN), extensa  $(WAN)$ " (p.6).

LAN, MAN, WAN, VILAN, se trabaja bajo un Objeto de Aprendizaje tipo Esquema con tipologías según el alcance apoyados en gráficas, objeto de Aprendizaje tipo Simulador utilizando simulador de redes para construir redes LAN MAN WAN, las actividades serán una evaluación tipo multirespuesta, juego del ahorcado y un juego de aparear arrastrar y soltar, tendrá un peso del 30 % del total del curso, objetos realizados en el software libre hotpotatoes, y se utiliza un video encontrado en la siguiente dirección

[httesps://www.youtube.com/watch?v=deM3Skz\\_kyc.](https://www.youtube.com/watch?v=deM3Skz_kyc)

### La unidad3

Medios de transmisión: son los elementos por los cuales viajan los datos dentro de la red.

Físicos; cable utp cat 5, 6 ; cable par trenzado, cable coaxial, apantallado, fibra óptica, Inalámbricos, acces point, trabajados con Objeto de Aprendizaje tipo esquema con elementos de cables y clases y un objeto de Aprendizaje tipo Simulador utilizando simulador de redes Paket tracer manejando los elementos de la red como repetidores, rourters, switch etc con una página

web incrustada dentro del curso [http://virtual.uptc.edu.co/ova/en\\_desarrollo/redes/Redes.swf.](http://virtual.uptc.edu.co/ova/en_desarrollo/redes/Redes.swf) Se evalúa con actividades de ordenar palabras para formar textos con sentido basados en la temática, y listas de palabras para ordenar, tendrá un peso del 30 % del total del curso, objetos realizados en hot potatoes, soportados en objetos virtuales como

<https://www.youtube.com/watch?v=YTh0pxu41q0> y [https://www.youtube.com/watch?v=](https://www.youtube.com/watch?v=-cRKi745Lng) [cRKi745Lng](https://www.youtube.com/watch?v=-cRKi745Lng)

### La unidad 4

Hardware o Elementos de redes son cada uno de los elementos necesarios para construir la red dependiendo del tipo de red.

Repetidores, Routers, Switch, hub, Conections, Acces pooint, End divece; pc, latop, server, printer, phone, Objeto de Aprendizaje tipo Esquema con los diferentes elementos de la red mencionados, objeto de Aprendizaje tipo Simulador con simulador de redes utilizando los elementos de la red como repetidores, rourters, switch, actividades de completar huecos, ordenar palabras y completar frases y relacionar imágenes y conceptos.

### **Mapa de Contenido**

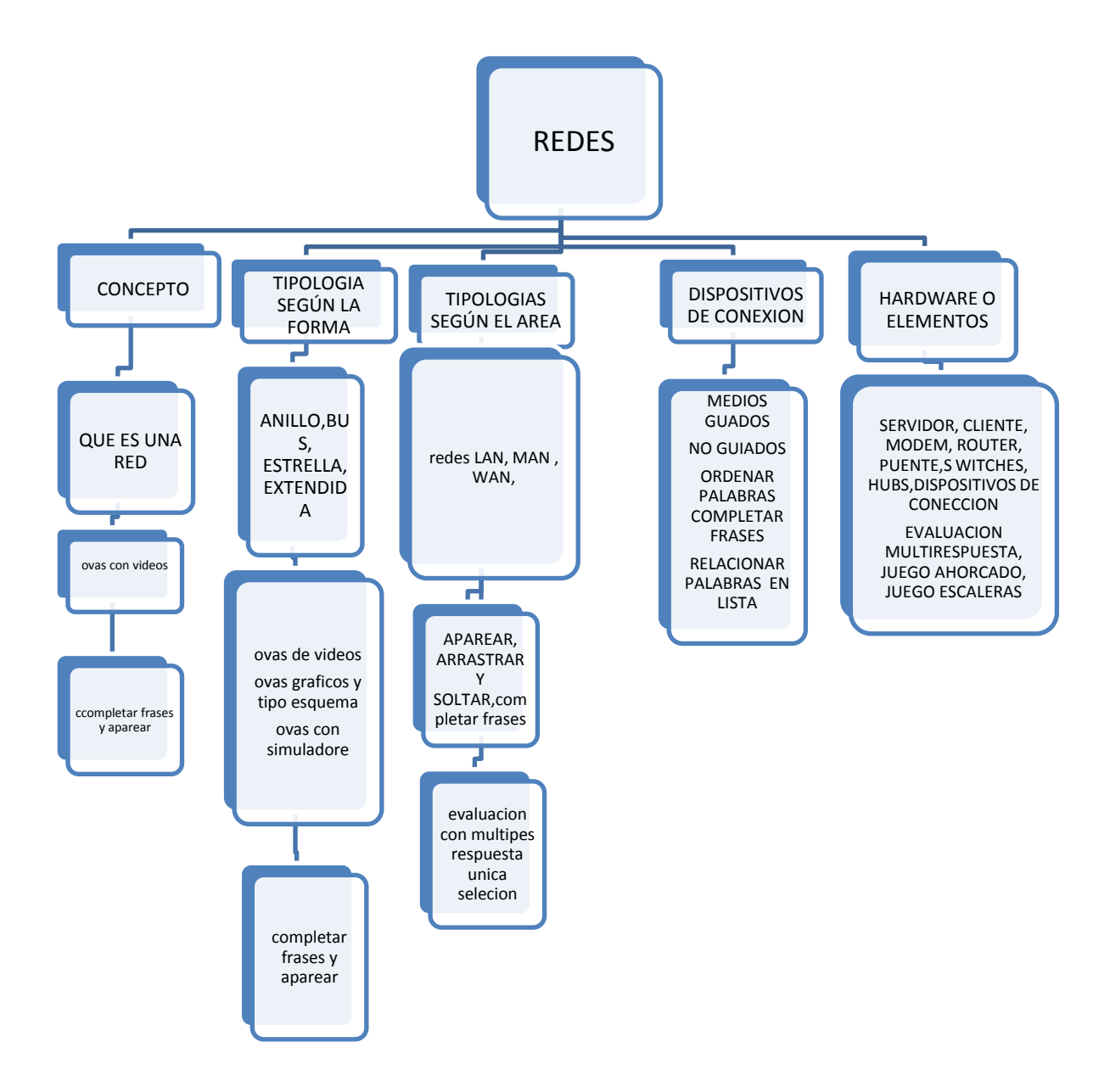

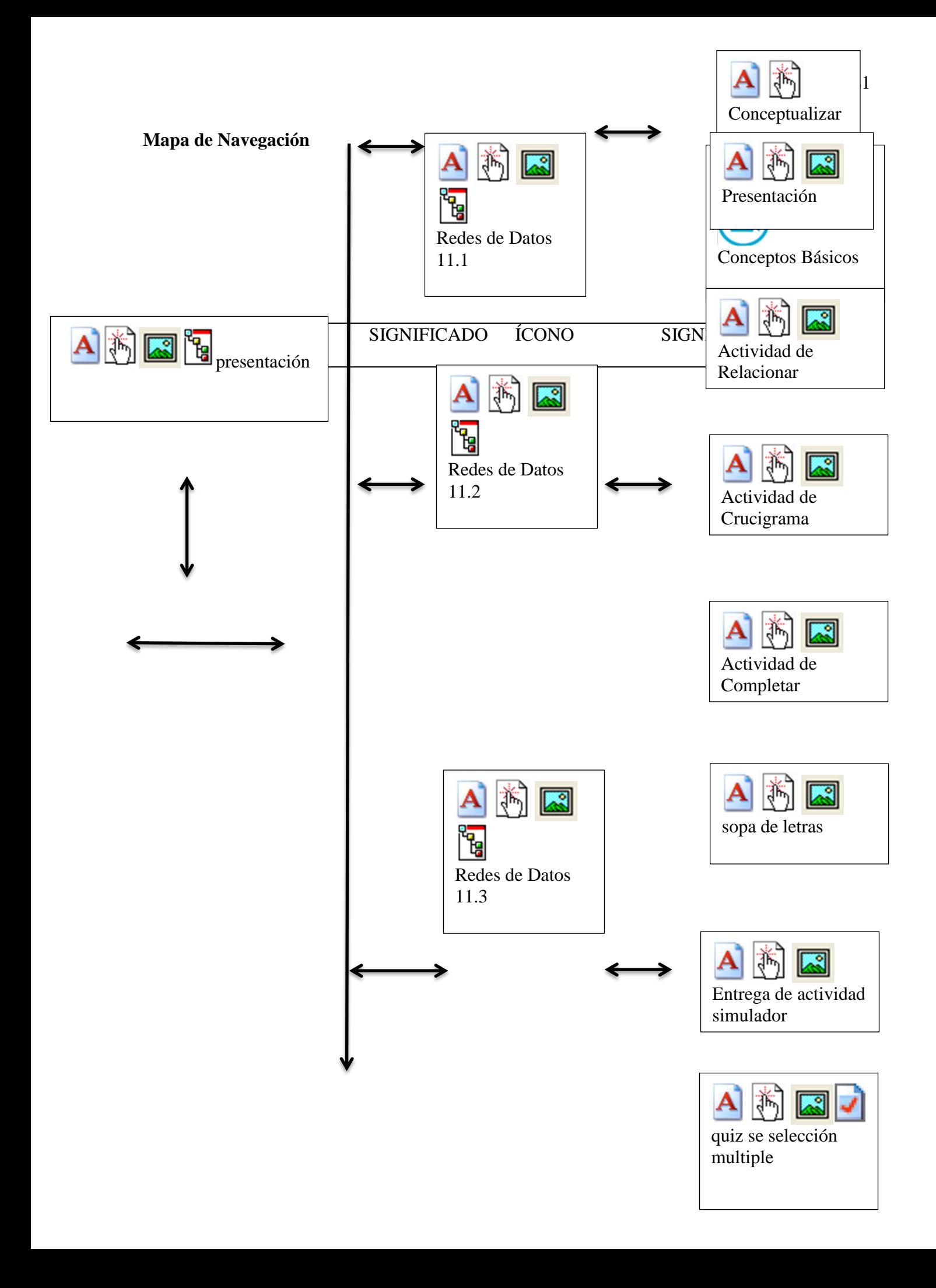

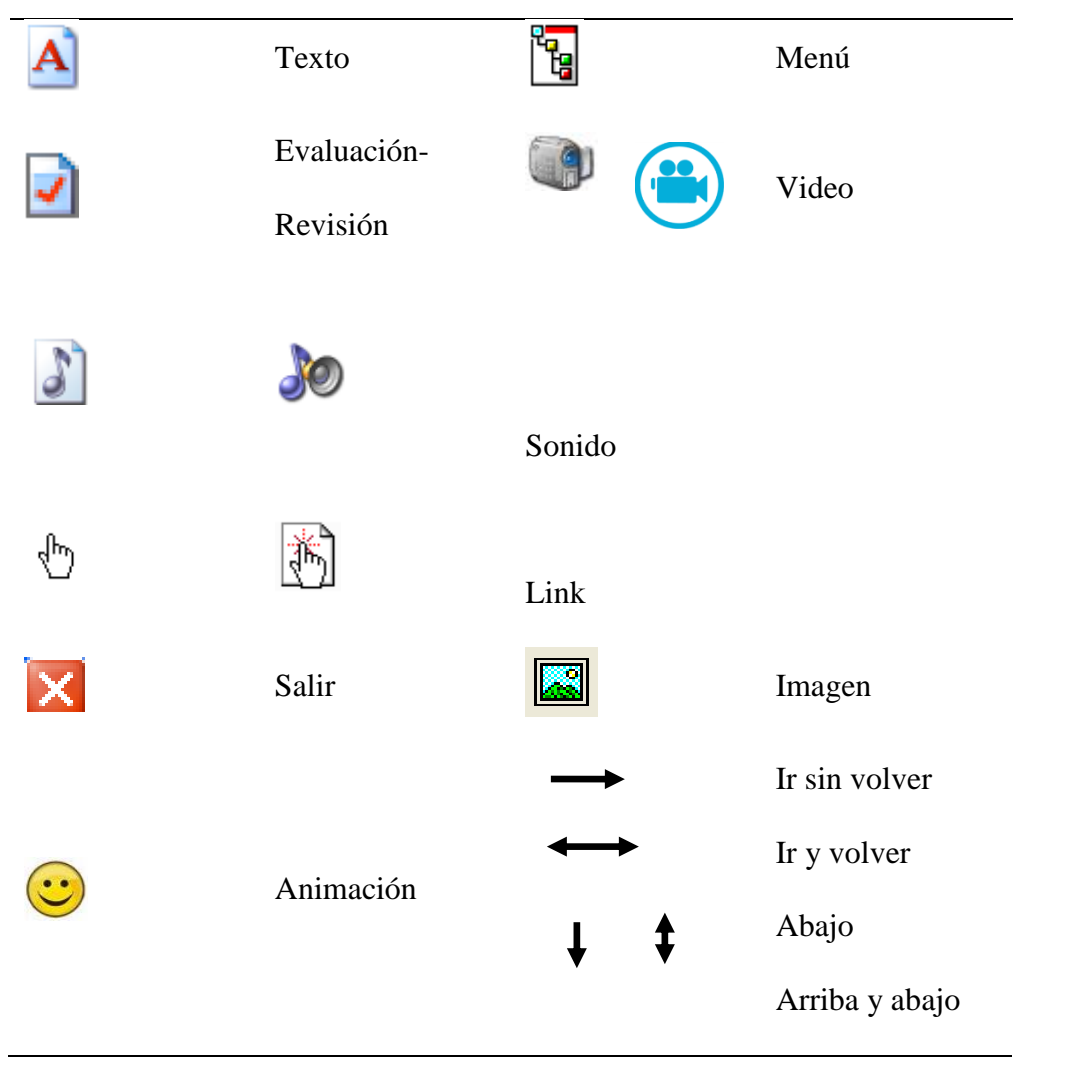

Convenciones

### 1. PANTALLA INICIAL

### **© Redes De Datos 11.2**

Curso para la implementación de actividades en la temática de redes de datos, la interiorización de conceptos y realización de actividades lúdicas para el aprendizaje, como actividades practicas para el desarrollo de competencias.

## **Unidad 1**

Conceptos de red y tipología según la forma de conexión

Conceptualizando y clasificando redes

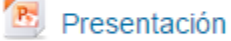

Conceptos Básicos

ver los primeros 2:30 minutos del siguiente video sobre Conceptos básicos de redes que es una red

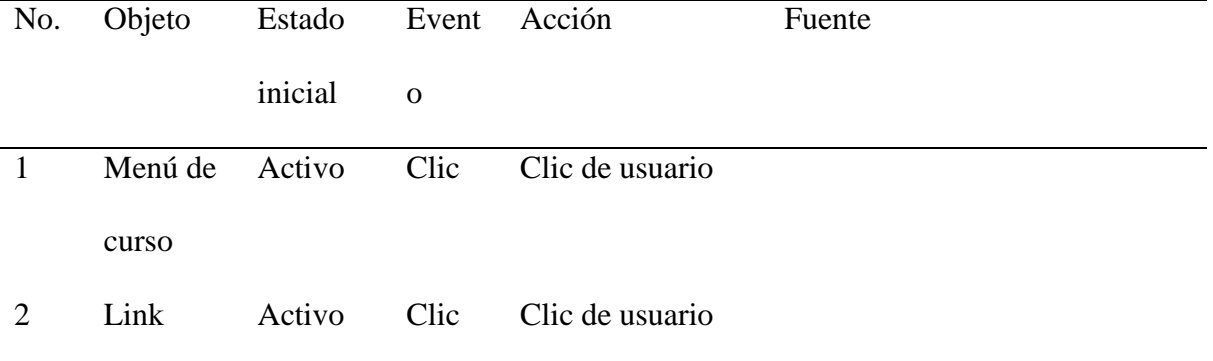

Ŀ.

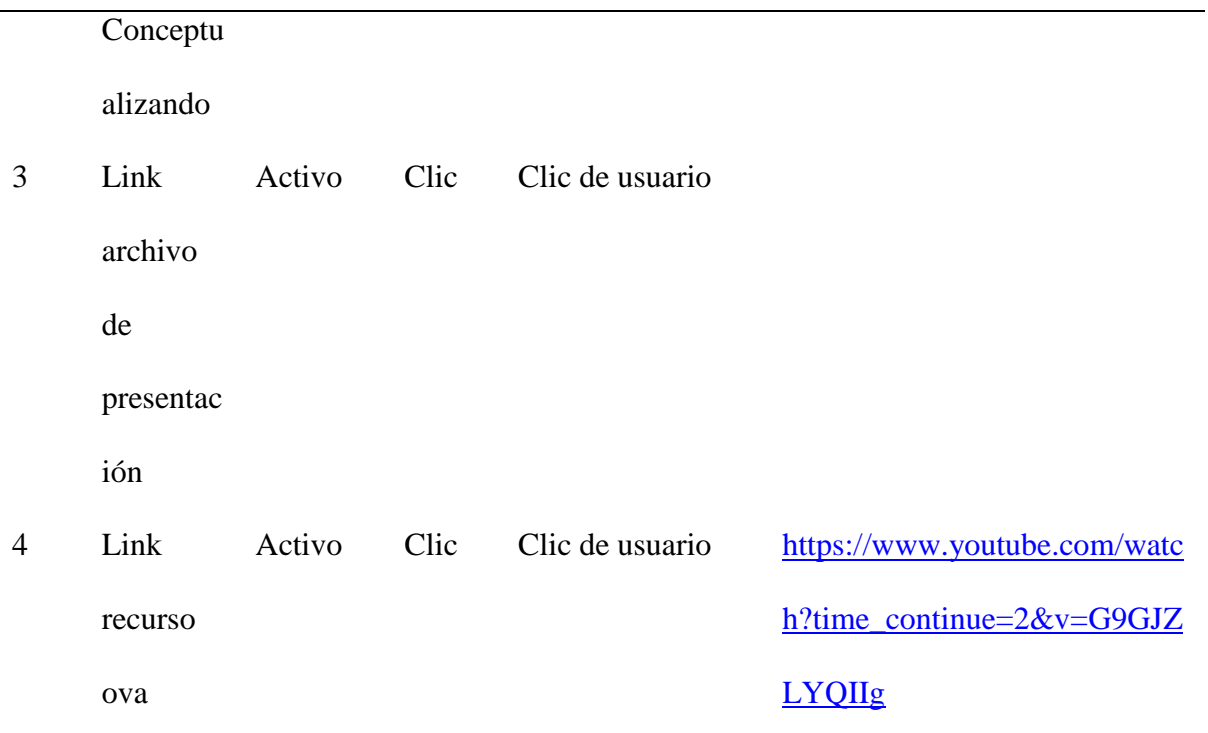

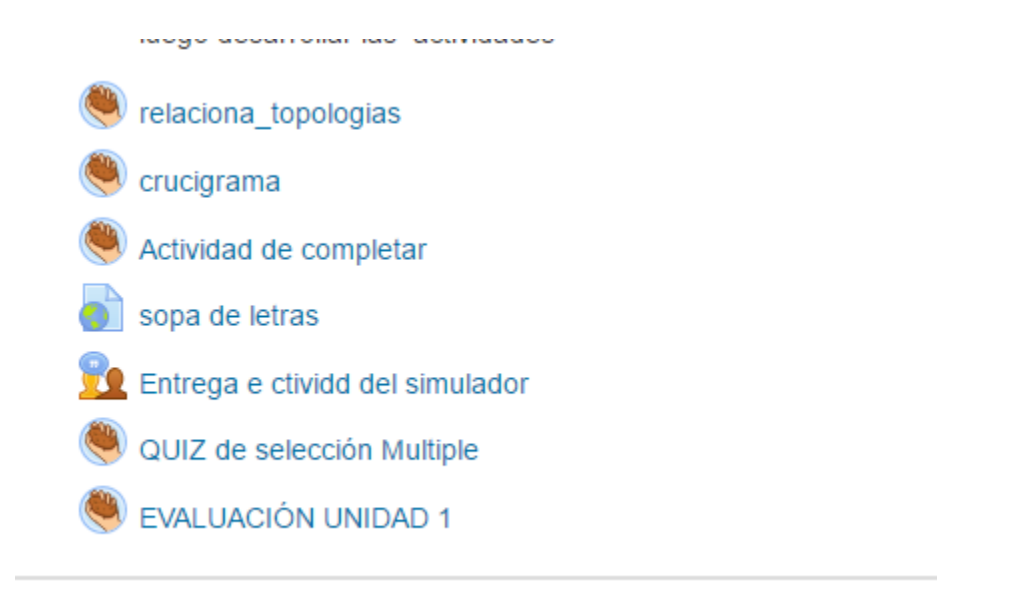

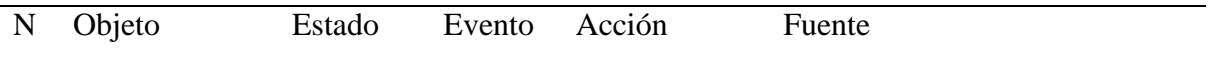

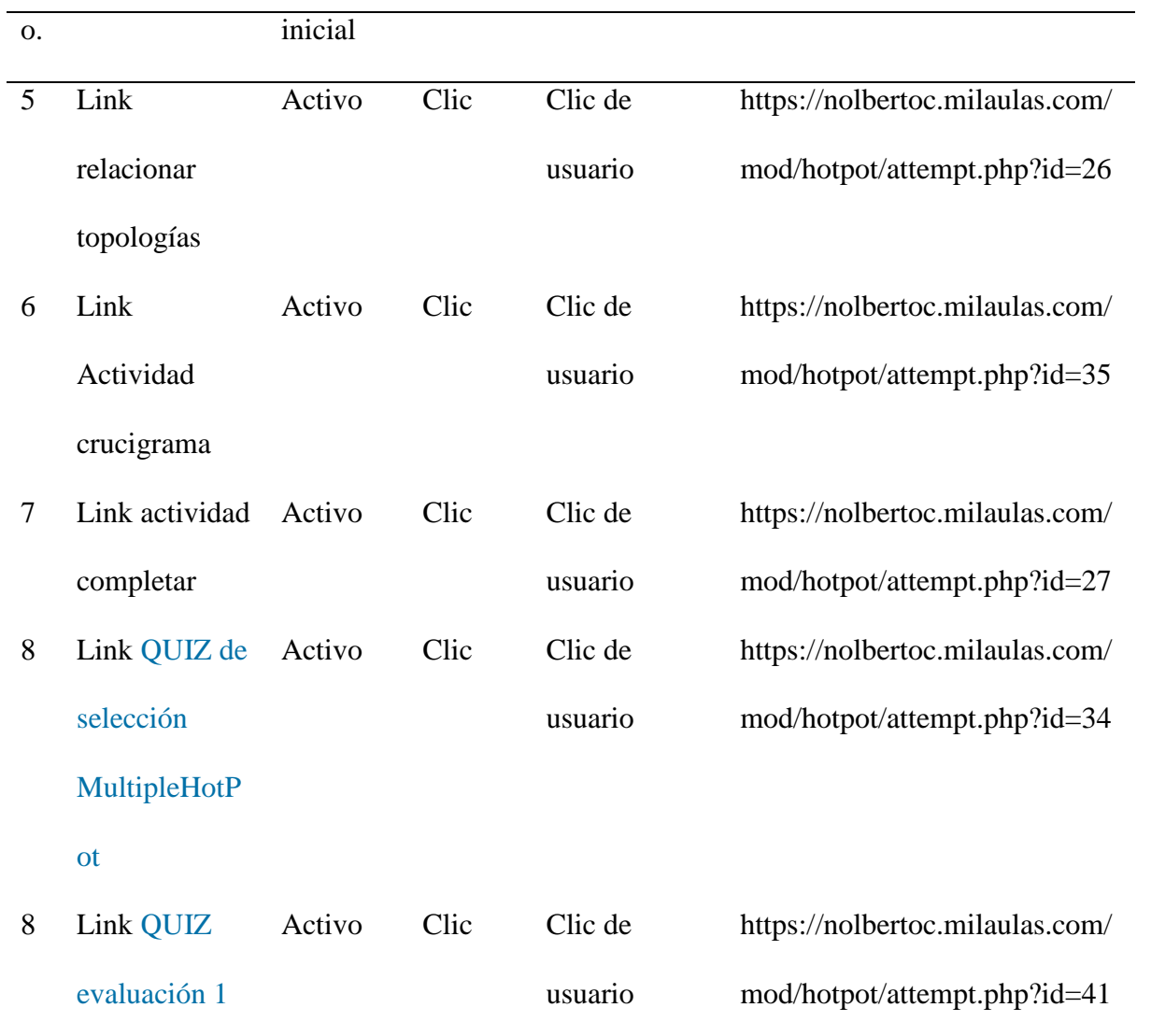

### **Documentación**

### **Manual Técnico**

- Requerimientos de Hardware
- $\checkmark$  Procesador Pentium III o superior.
- $\checkmark$  2 Gigas memoria RAM o superior.
- $\checkmark$  100 Gigas en Disco duro o superior.
- Pantalla CTR o LCD Mouse y Parlantes
- Resolución de pantalla SVGA.
- Tarjeta de Video y Sonido
- Requerimientos de Software
- $\checkmark$  Windows XP o superior
- $\checkmark$  Internet Explorer o Mozilla o Chrome
- $\checkmark$  Flash Player Windows media Player
- $\checkmark$  Java
- Acrobat Reader
- WinZip o WinRar

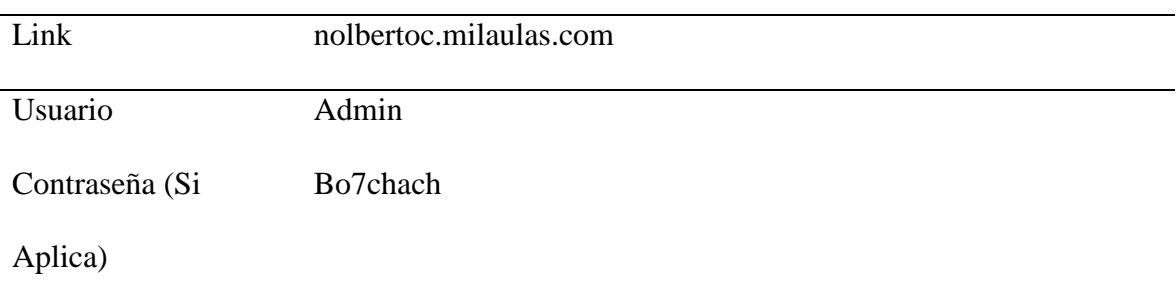

### **Manual de Usuario**

I ingresar a mi curso en mil aulas: nolbertoc.milaulas.com

NOTA: se recomienda trabajar con Google Crom

- 1. Ingresar al navegador
- 2. En la barra d direcciones digitar nolbertoc.milaulas.com

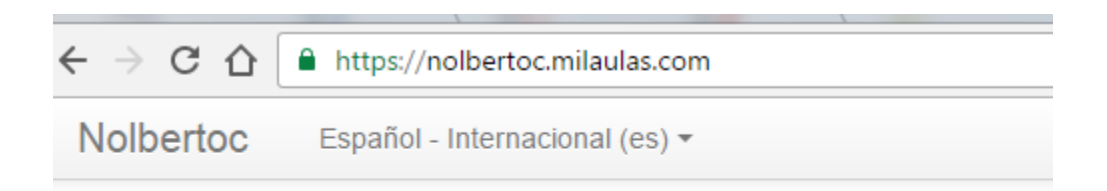

# nolbertoc.milaulas.com

3. El sistema le muestra los cursos disponibles, de los cuales debe seleccionar al que se

desea matricular

```
C Redes De Datos 11.2
                                                                                                                                          \overline{\mathbb{R}}Curso para la implementación de actividades en la temática de redes de datos, la
                                                              interiorización de conceptos y realización de actividades lúdicas para el
                                                              aprendizaje, como actividades practicas para el desarrollo de competencias.
C Redes de Datos 11.1
                                                                                                                                          œ
                                                              Curso para la implementación de actividades en la temática de redes de datos,
                                                              la interiorización de conceptos y realización de actividades lúdicas para el
                                                              aprendizaje, como actividades practicas para el desarrollo de competencias.
```
4 al seleccionar el curso, se presenta la pantalla donde pide los datos

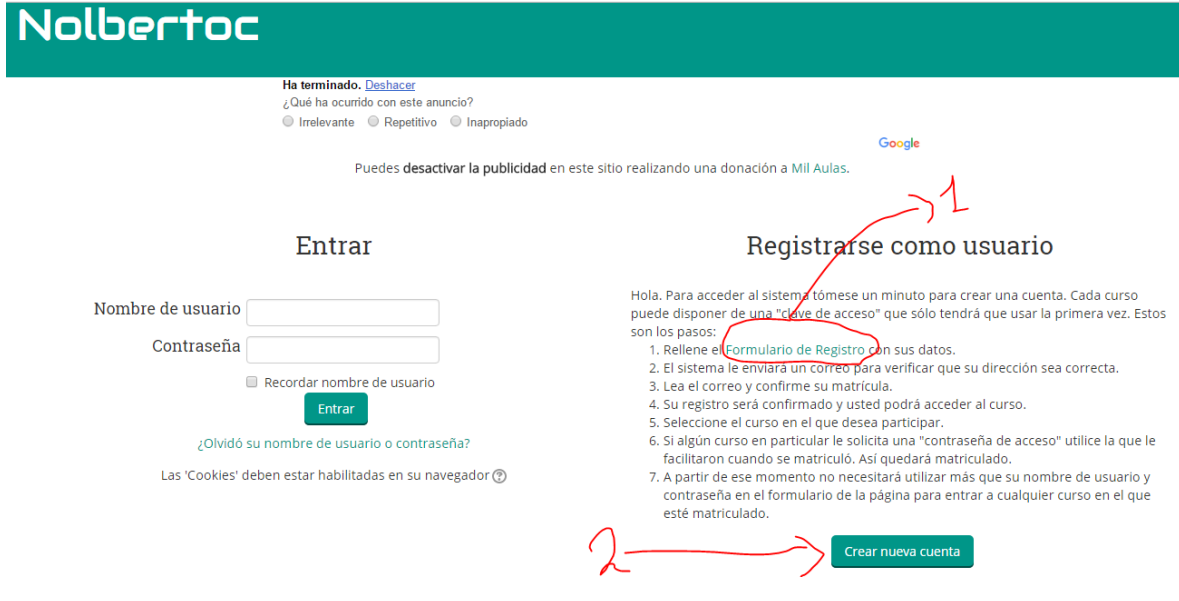

Seleccione cualquiera de las 2 formas mostradas al lado derecho, para crear una nueva cuenta o por el formulario de registro, cualquiera lo llevara a pantallazo siguiente.

### Nueva cuenta

### \* Crear un nuevo usuario y contraseña para acceder al sistema

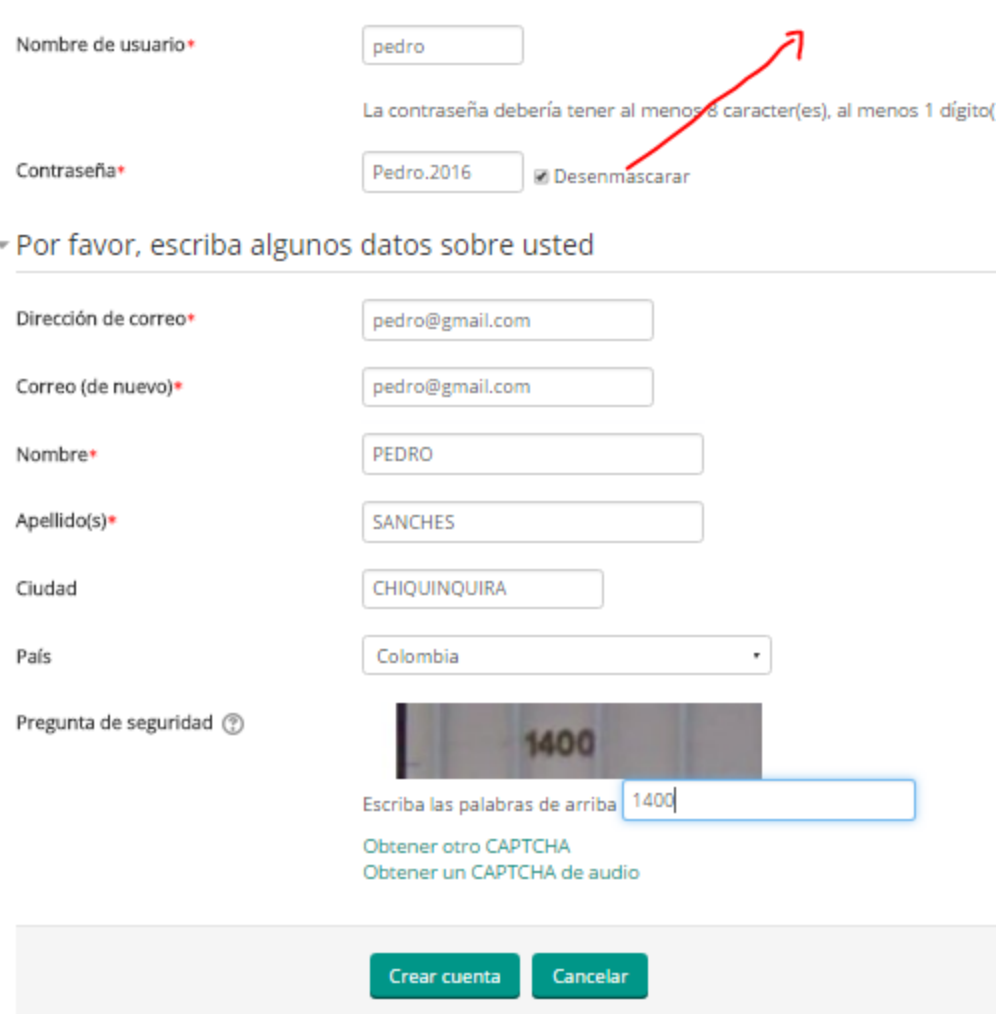

En la contraseña tenga en cuenta que según la política de milaulas y de Moodle "La contraseña debería tener al menos 8 carácter(es), al menos 1 dígito(s), al menos 1 minúscula(s), al menos 1 mayúscula(s), al menos 1 carácter(es) no alfanuméricos"

Por lo demás llene el formulario con los datos solicitados, y al finalizar presione el botón de crear cuenta.

Llegará a su correo un mensaje de confirmación,

Admin User <noreply@milaulas.com> para mí • Bienvenido a Redes de Datos

Lo primero que debe hacer es actualizar su información personal: así podremos saber algo más sobre usted. No olvide colocar su foto u otra imagen que lo identifique.

https://nolbertoc.milaulas.com/user/view.php?id=3&course=2

Seleccione el link que le envían a su correo registrado y seleccione matricularse y se

encontrara dentro del curso.

Después en las demás ocasiones, después de entrar y seleccionar el curso debe digitar su

usuario y contraseña

### Entrar

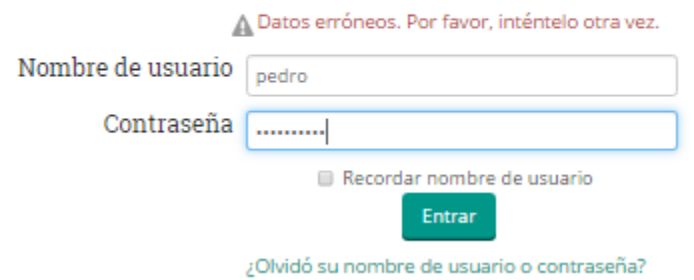

Una vez dentro del curso, al lado izquierdo encuentra los contenidos en forma

descendente

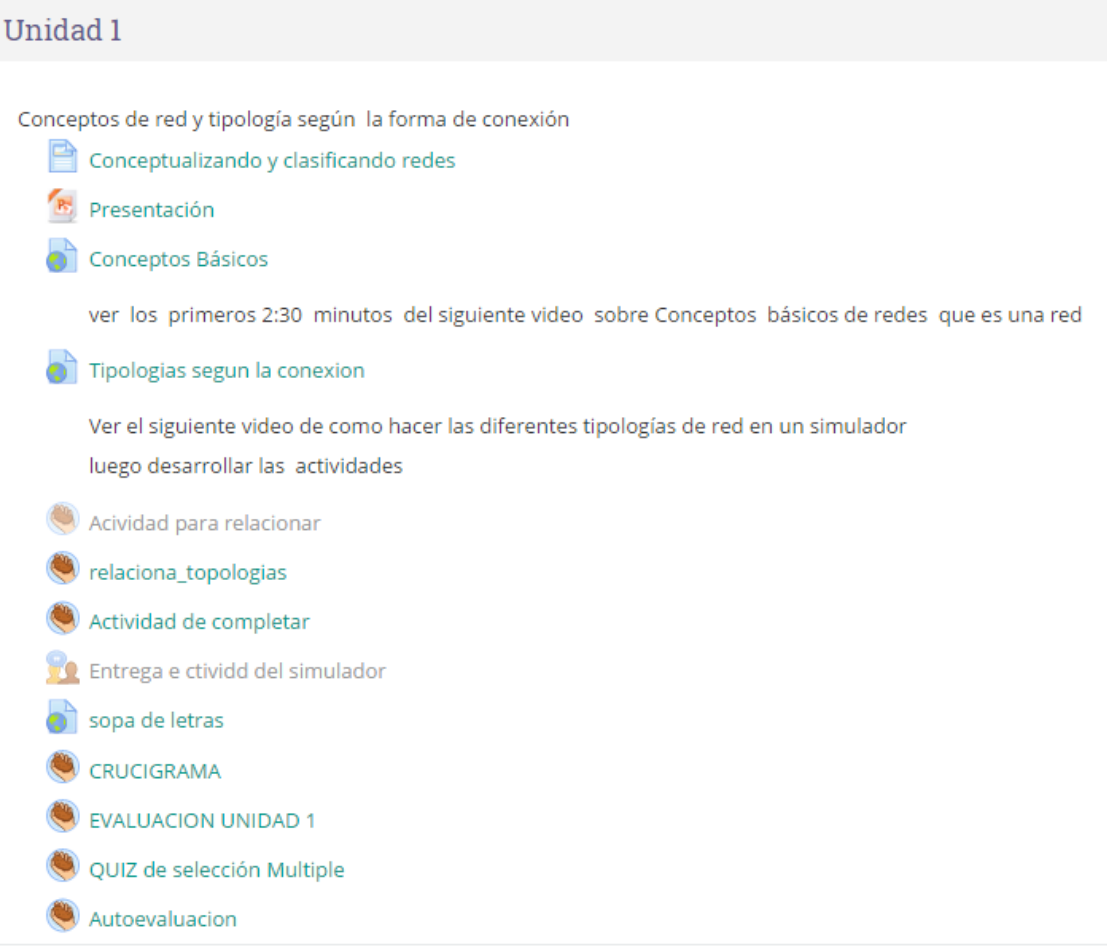

Donde al seleccionar cada link, entrara al contenido respectivo, pero al lado derecho puede encontrar la sección de navegación para desplazarse entre las diferentes secciones del curso e ir desempeñando cada tarea asignada.

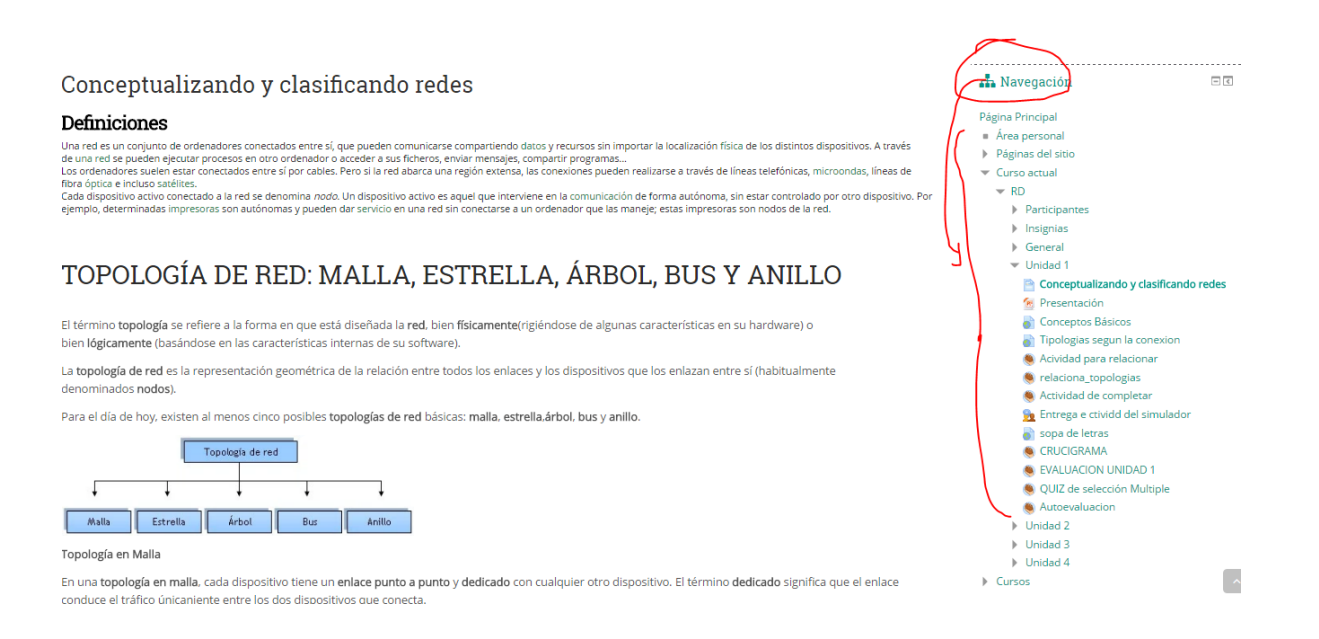

### Al seleccionar cada actividad, lo llevara al desarrollo de las mismas

 $\overline{\phantom{a}}$ 

#### relaciona\_topologias #

Matching exercise

9:46

relacione arrastrando las secciones de la izquierda para la derecha

Check

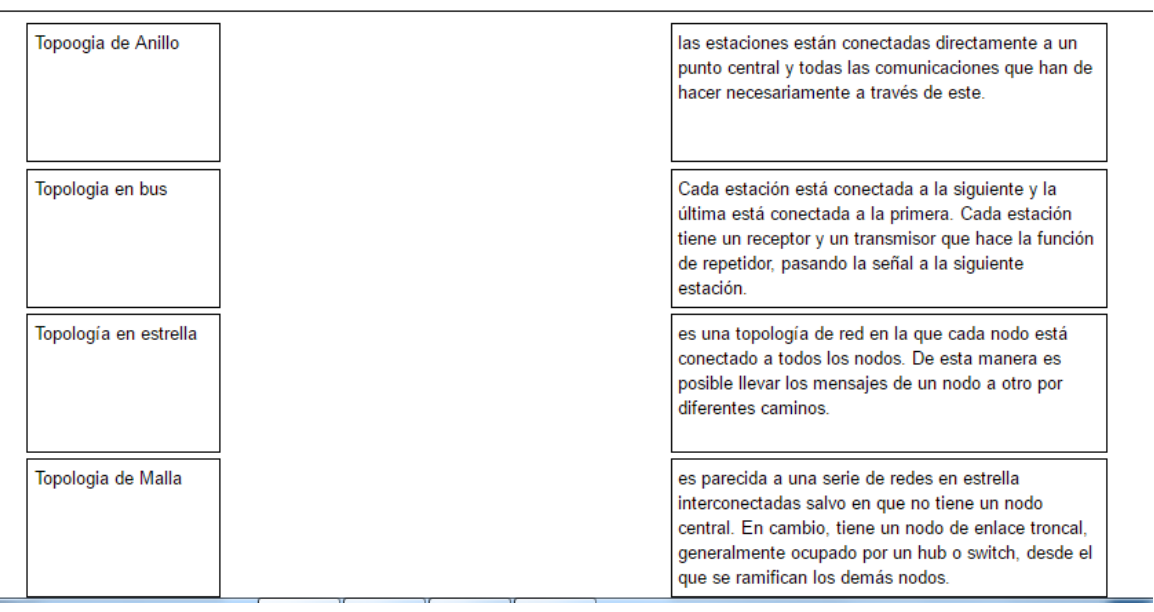

Si desea ver las calificaciones de las actividades, al lado derecho en la parte inferior busque la sección de calificaciones, la cual le muestra su historial en cada actividad.

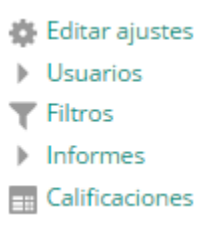

En la parte superior al lado derecho encontrará el usuario en donde al hacer clik encuentra el siguiente menú.

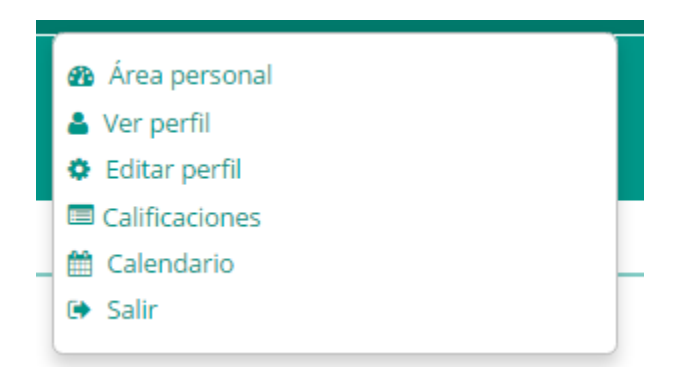

En el cual puede ver o editar los datos de su perfil, entre otras y salir de la plataforma en forma

segura.